# **แผนบริหารการสอนประจ าบทที่ 2**

# **หัวข้อเนื้อหา**

1. เทคนิคการวิเคราะห์ข้อมูลประเภทสถิติพรรณนา

2. การแจกแจงความถี่

3. การวัดแนวโน้มเข้าสู่ส่วนกลาง

4. การวัดการกระจาย

5. สัดส่วนของสิ่งที่สนใจ

6. การตรวจสอบขอ้ มูลก่อนการวเิคราะห์

7. การใช้โปรแกรมสำเร็จรูป

#### **วตัถุประสงค เชิงพฤตกิรรม ์**

1. เพื่อให้ผู้เรียนสามารถบอกวัตถุประสงค์และประโยชน์ของการวิเคราะห์ข้อมูลใน ส่วนของสถิติพรรณนาได้

่ 2. เพื่อให้ผู้เรียนสามารถระบุความแตกต่างระหว่างเทคนิคการวิเคราะห์ข้อมูลในส่วน ของสถิติพรรณนาได้

3. เพื่อให้ผู้เรียนสามารถคำนวณผลลัพธ์ และใช้โปรแกรมสำเร็จรูปในการวิเคราะห์ ข้อมูลในเทคนิคต่าง ๆ ได้

4. เพื่อให้ผู้เรียนสามารถเลือกเทคนิค และวิธีการวิเคราะห์ข้อมูลที่เหมาะสมกับ ลักษณะข้อมูลได้

5. เพื่อให้ผู้เรียนสามารถอธิบาย และนำผลลัพธ์ของการวิเคราะห์ข้อมูลไปใช้ ประกอบการตัดสินใจ และวางแผนในทางธุรกิจได้

6. เพื่อให้ผูเ้รียนสามารถตรวจสอบขอ้ มูลที่เก็บรวบรวมมาว่ามีคุณสมบตัิตรงตาม ขอ้ ตกลงเบ้ืองตน้ ในการวเิคราะห์ขอ้มูลในส่วนของสถิติอา้งอิง

## **วิธีสอนและกิจกรรมการเรียนการสอน**

#### **1. วิธีสอน**

- 1.1 บรรยาย
- 1.2ฝึกปฏิบตัิในใบกิจกรรม และกรณีศึกษา

#### **2. กิจกรรมการเรียนการสอน**

- 2.1อภิปรายขอ้ ดีและขอ้เสียของวธิีการวเิคราะห์ขอ้มูลต่าง ๆ
- 2.2 ฝึกการคำนวณวิธีต่าง ๆ โดยใช้ตัวอย่างที่เลือกจากใบกิจกรรมเลือกตัวอย่าง
- 2.3 เลือกวิธีการวิเคราะห์ข้อมูลที่เหมาะสมเพื่ออธิบายลักษณะของข้อมูลที่เก็บ

รวบรวมมา

# **สื่อการเรียนการสอน**

- 1. โปรแกรมนำเสนอเรื่องสถิติพรรณนา
- 2. ใบกิจกรรมการเลือกตัวอย่าง
- 3. กรณีศึกษาตัวอย่าง

### **การวัดผลและการประเมินผล**

- 1. ความตรงต่อเวลาและความต้งัใจในระหวา่ งเรียน
- 2. ความตรงต่อเวลาในการส่งงานหรือแบบฝึกหดั
- 3. สอบย่อยก่อน หรือหลังเรียน

# **บทที่ 2 สถิติพรรณนา**

ี จากความหมายของสถิติที่เป็นทั้งศาสตร์และศิลป์นั้นหมายความว่าการใช้สถิติเป็น ้ เครื่องมือประกอบการตัดสินใจ และวางแผนเรื่องต่าง ๆ จะต้องมีความรู้และขั้นตอนที่เหมาะสม ้ คังนั้นหลังจากการเก็บรวบรวมข้อมูลตามจำนวนตัวอย่าง และวิธีการที่เหมาะสมแล้ว ขั้นต่อมาใน ระเบียบวิธีทางสถิติคือการนำเสนอข้อมูล หรือการวิเคราะห์ข้อมูลเบื้องต้น โดยอาศัยการวิเคราะห์ ข้อมูลประเภทสถิติพรรณนาเพื่ออธิบายลักษณะ หรือบอกภาพกว้าง ๆ ของข้อมูลที่เก็บรวบรวมมา ้ตามวัตถุประสงค์ของผู้ใช้จะทำให้เกิดความเข้าใจในข้อมูลมากขึ้น เทคนิคการวิเคราะห์ข้อมูลที่ใช้ ได้แก่การแจกแจงความถี่ การวัดแนวโน้มเข้าสู่ส่วนกลาง การวัดการกระจาย สัดส่วนเป็นต้น

## **เทคนิคการวิเคราะห์ข ้ อมูลประเภทสถิติพรรณนา**

สถิติพรรณนาเป็นสถิติที่ว่าด้วยวิธีการวิเคราะห์ข้อมูลเบ้ืองต้น เพื่อให้ทราบว่า ลักษณะโดยรวม หรือภาพกว้าง ๆ ของข้อมูลที่เก็บรวบรวมมาตามวตัถุประสงค์ของผูใ้ช้ด้วย เทคนิคในการวิเคราะห์ข้อมูลแต่ละเทคนิคที่มีวัตถุประสงค์และวิธีการที่แตกต่างกัน ดังนี้

### **1.การแจกแจงความถี่**

ี เทคนิคการแจกแจงความถี่ เป็นเทคนิคที่ทำการจำแนกข้อมูลตามลักษณะต่าง ๆ ที่ ่ ซ้ำ ๆ กันเพื่อให้ทราบว่าข้อมูลส่วนใหญ่มีค่าอยู่ที่ใด มีค่าที่ผิดปกติหรือไม่ และนอกจากนี้ยังเป็น การจัดเตรียมข้อมูลเพื่อความสะดวกในการวิเคราะห์ข้อมูลข้นั ต่อไป

#### **2.การวดัแนวโน ้ มเข ้ าสู่ส่วนกลาง**

เทคนิคการวดัแนวโน้มเขา้สู่ส่วนกลาง เป็ นเทคนิคที่ท าการหาตัวแทนของข้อมูล ิ ชุดหนึ่ง หรือที่เรียกว่าค่ากลาง เพื่อให้ทราบว่าในภาพรวมข้อมูลชุดนี้มีค่ามากหรือน้อย

#### **3. การวัดการกระจาย**

เทคนิคการวัดการกระจาย เป็นเทคนิคที่ทำการหาความแตกต่าง หรือการกระจาย ี ของข้อมูล เพื่อให้ทราบลักษณะของข้อมูลว่ามีค่าสอดคล้องกัน มีความแตกต่างกัน หรือมีการ กระจายมากน้อยเพียงใด

#### **4. สัดส่วน**

เทคนิคสัดส่วน เป็นเทคนิคที่ทำการหาร้อยละของสิ่งที่สนใจเทียบกับจำนวน ท้งัหมด เพื่อใหท้ ราบวา่ ในภาพรวมสิ่งที่สนใจมีสัดส่วนเป็นอยา่ งไร

# **การแจกแจงความถี่(frequency distribution)**

ี เทคนิคการแจกแจงความถี่ เป็นเทคนิคที่จำแนกข้อมูลตามลักษณะต่าง ๆ ที่ซ้ำ ๆ แล้ว นับจำนวน หรือเรียกว่าความถี่ (frequency) จึงทำให้ทราบว่าข้อมูลส่วนใหญ่มีค่าเป็นเท่าไรและ ้ นอกจากนี้ยังเป็นการจัดเตรียมข้อมูลเพื่อความสะดวกในการวิเคราะห์ข้อมูลขั้นต่อไป ส่วนวิธีการ ่ ในการแจกแจงความถี่มีหลายวิธี ในเอกสารฉบับนี้จะกล่าวถึง 3 วิธี คือ

- 1. การแจกแจงความถี่ด้วยแผนภาพลำต้นและใบ
- 2. การแจกแจงความถี่ด้วยตาราง
- 3. การแจกแจงความถี่ด้วยกราฟ

## **1.การแจกแจงความถี่ด้วยแผนภาพล าต้นและใบ ( Stem and Leaf )**

การแจกแจงความถี่ด้วยแผนภาพล าต้นและใบ เป็ นการแจกแจงความถี่โดยใช้ค่า ึ ของข้อมูลจริงทุกค่า ดังนั้นหลังการจำแนกข้อมูลแล้วยังสามารถเห็นลักษณะที่แท้จริงของข้อมูล ึ การแจกแจงความถี่ด้วยแผนภาพลำต้นและใบมีขั้นตอน ดังนี้

ขั้นที่ 1 เรียงลำดับข้อมูลจากน้อยไปมาก

้ขั้นที่ 2 แบ่งค่าของข้อมูลออกเป็น 2 ส่วนตามจำนวนหลักของตัวเลข ตัวเลขส่วน ี แรกอยู่ในส่วนของลำต้น (stem) และตัวเลขที่เหลืออยู่ในส่วนของใบ (leaf) เช่น ถ้าข้อมูลเป็นเลข ี สองหลัก หลักสิบจะอยู่ในส่วนของลำต้น และหลักหน่วยจะอยู่ในส่วนของใบ ถ้าข้อมูลเป็นเลข ี สองหลักและสามหลักผสมกัน สำหรับเลขสองหลักให้เรียงลำดับเลขหลักสิบในส่วนของลำต้น ้สำหรับเลขสามหลักให้เรียงลำดับเลขหลักร้อย และหลักสิบ ในส่วนของ ลำต้น เป็นต้น

#### ขั้นที่ 3นำข้อมูลที่เรียงลำดับในข้อ 1 มาบันทึก โดยเรียงค่าตามลำต้นและใบ

**ตัวอย่าง 2.1**จากการเลือกตวัอยา่ งยอดขายรายวนั (บาท)ของร้านอาหารแห่งหน่ึงจา นวน 25 วัน ได้ ข้อมลคังนี้

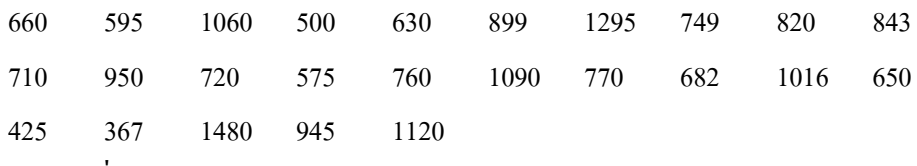

จงแจกแจงความถี่ของข้อมูลข้างต้นด้วยแผนภาพล าต้นและใบ

**วิธีท า** ค่าต่า สุดและสูงสุดของยอดขายคือ 367 และ 1480 บาท ซึ่งเป็ นเลขสามหลัก และสี่หลัก จึง เรียงลำดับเลขหลักแรกสำหรับเลขสามหลัก และเลขสองหลักแรกสำหรับเลขสี่หลักเป็นลำต้น โดย ให้อยู่ในแนวตั้งฉาก จากนั้นในแต่ละลำต้นในแถวนอนจึงจะเรียงลำดับของเลขจากน้อยไปมาก เช่น เลขสามหลัก ที่มีค่าตั้งแต่ 600 ขึ้นไปมี 660,630,650 และ 682 คือเรียงเป็น 630 650 660 682 ซึ่ง สามารถเขียนไดด้งัน้ี

```
6 \mid 30 \; 50 \; 60 \; 82
```
ดงัน้นั สามารถจดัขอ้มูลท้งัหมด 25 ค่าไดด้งัน้ี

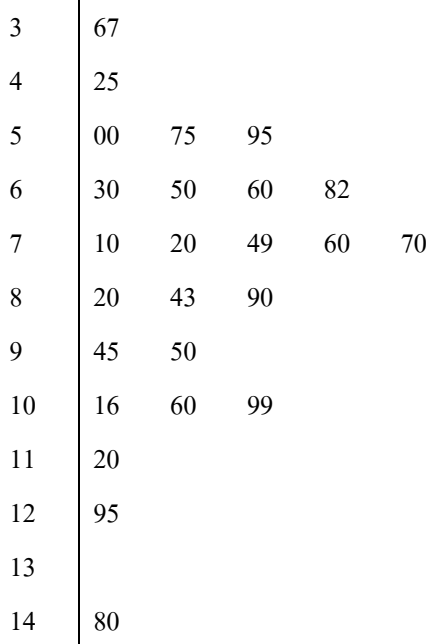

ึ่งากการเก็บรวบรวมข้อมูลยอดขายรายวันของร้านค้าแห่งนี้จำนวน 25 วัน พบว่าโดย

ส่วนใหญ่มียอดขายรายวันประมาณ 600 – 800 บาท

## **2.การแจกแจงความถี่ด้วยตาราง (Frequency Table)**

ึ การแจกแจงความถี่วิธีนี้เป็นการจำแนกข้อมูลที่มีค่าซ้ำ ๆ กัน แล้วนับจำนวนครั้ง ของการเกิดซ้ าเรียกว่า ความถี่ (frequency) ในรูปของตารางที่เรียกว่าตารางแจกแจงความถี่ (frequency table) และสามารถจำแนกข้อมูลค่าต่าง ๆ ในรูปของร้อยละได้อีกด้วย ตารางแจกแจง ความถี่แบ่งได้2 ประเภท ดงัน้ี

1. ตารางแจกแจงความถี่ชนิดไม่จดัขอ้มูลเป็นหมวดหมู่ (ungrouped frequency table)

2. ตารางแจงความถี่ชนิดจดัขอ้มูลเป็นหมวดหมู่ (grouped frequency table)

**2.1 ตารางแจกแจงความถี่ชนิดไม่จัดข้อมูลเป็นหมวดหมู่**เป็ นวิธีการที่เหมาะสม ึ กับข้อมูลเชิงคุณภาพ และข้อมูลเชิงปริมาณที่มีค่าแตกต่างกัน ไม่มากนัก และมีบางค่าที่ซ้ำกัน มี ้ ขั้นตอนการสร้าง ดังนี้

้ ขั้นที่ 1 เขียนลักษณะต่าง ๆ ของข้อมูลสำหรับข้อมูลเชิงคุณภาพ หรือเขียน เรียงลา ดบัขอ้มูลต้งัแต่ค่าต่า สุดไปจนถึงค่าสูงสุดส าหรับข้อมูลเชิงปริมาณในคอลัมน์แรก

้ ขั้นที่ 2 พิจารณาแต่ละค่าของข้อมูลว่ามีจำนวนซ้ำเท่าใด โดยเขียนรอยขีดแทน ้จำนวนซ้ำของข้อมูลในคอลัมน์ที่ 2 คือคอลัมน์รอยขีด เพื่อความสะดวกในการนับความถี่ (การทำ รอยขีดควรทำให้เป็นหมวดหมู่ เช่น  $\partial\mathcal{H}$ 

้ขั้นที่ 3. นับจำนวนรอยขีดแล้วเขียนจำนวนนั้นในคอลัมน์ที่ 3 คือคอลัมน์ ี ความถี่ ซึ่งมักจะเขียนแทนด้วยสัญลักษณ์ f ถ้าข้อมูลค่าใดไม่มีรอยขีดเลย แสดงว่ามีความถี่เป็น 0 ้ทั้งนี้ผลรวมของความถี่ของข้อมูลทุกค่าต้องเท่ากับจำนวนของข้อมูล

**ตัวอย่าง 2.2**จงสร้างตารางแจกแจงความถี่ของข้อมูลผู้โดยสารเครื่องบินเที่ยวกรุงเทพฯ - เชียงใหม่ จ านวน 20 คน ดงัน้ี

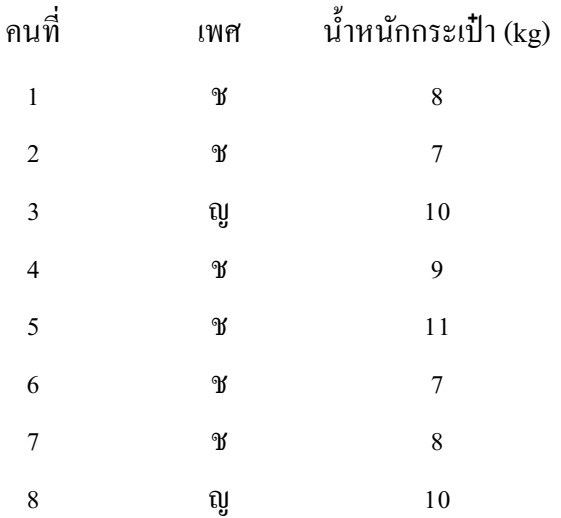

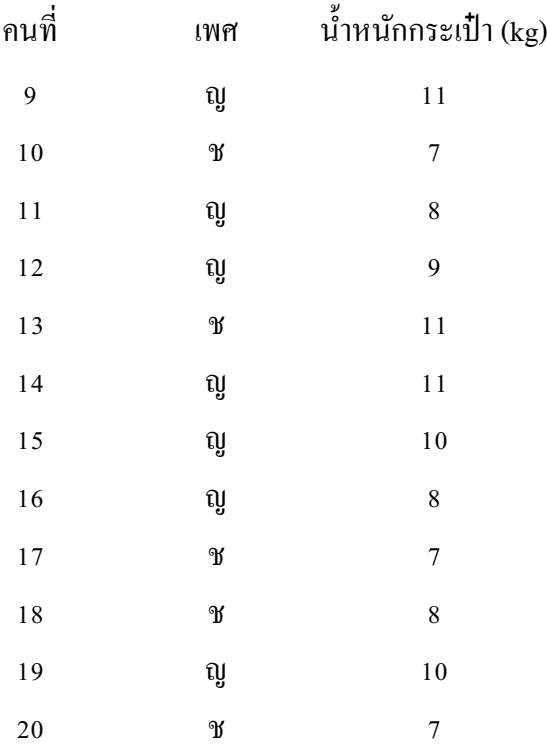

ี **วิธีทำ** เนื่องจากเพศเป็นข้อมูลเชิงคุณภาพ และจำแนกได้เป็น 2 ลักษณะ สามารถสร้างตารางแจก แจงความถี่ได้ดงัน้ี

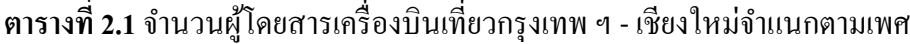

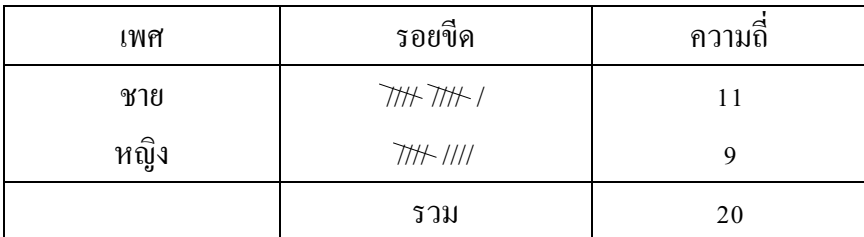

จากตารางแจกแจงความถี่หมายความวา่ จากผู้โดยสารเครื่องบินเที่ยวกรุงเทพ ฯ ถึง เชียงใหม่จำนวน 20 คน เป็นเพศชาย 11 คน และเพศหญิง 9 คน ทำให้ทราบว่าส่วนใหญ่ผู้โดยสาร เครื่องบินเที่ยวนี้เป็นเพศชาย หากนำผลลัพธ์นี้ไปใช้ให้เกิดประโยชน์ เช่นใช้ในการวางแผนเกี่ยวกับ การเตรียมอาหารเครื่องดื่มเพื่อบริการผู้โดยสาร เป็นต้น

ี่ ส่วนข้อมูลน้ำหนักสัมภาระ เนื่องจากน้ำหนักสัมภาระเป็นข้อมูลเชิงปริมาณมีค่าต่ำสุด ี่ เป็น 7 และค่าสูงสุดเป็น 11 ซึ่งแตกต่างกันไม่มากนัก และมีข้อมูลบางค่าที่ซ้ำกันจึงสร้างตารางแจก แจงความถี่ได้ดงัน้ี

| น้ำหนักสัมภาระ(kg) | รอยขีด                                                                                                    | ็ความถึ        |
|--------------------|----------------------------------------------------------------------------------------------------|----------------|
|                    | 771                                                                                                    | 5              |
| 8                  | $H\!\!\!\!/\,\!\!\!\!/\,\!\!\$ | 5              |
| 9                  | $\frac{1}{2}$                                                                                                    | $\mathfrak{D}$ |
| 10                 | $\ensuremath{\mathit{III}}\xspace$                                                                                                    | 4              |
| 11                 | $\frac{1}{1}$                                                                                                    | 4              |
|                    | รวม                                                                                                    | 20             |

**ตารางที่2.2**จ านวนผู้โดยสารเครื่องบินเที่ยวกรุงเทพ ฯ – เชียงใหม่จ าแนกตามน้า หนกัสัมภาระ (kg)

จากตารางแจกแจงความถี่หมายความว่า จากผู้โดยสารเครื่องบินเที่ยวกรุงเทพ ฯ ถึง เชียงใหม่จำนวน 20 คน ส่วนใหญ่นำสัมภาระติดตัวมาหนัก 7 - 8 กิโลกรัม

่ **หมายเหตุ** ในกรณีที่ข้อมูลเชิงปริมาณมีค่าแตกต่างกันมาก คอลัมน์แรกของตารางแจกแจงความถี่ ิชนิดไม่จัดข้อมูลเป็นหมวดหมู่ที่แสดงแต่ละค่าของข้อมูลก็จะมีความยาวมากเกินไป ดังนั้นตาราง ้ แจกชนิดนี้จึงเหมาะสมกับข้อมูลเชิงคุณภาพมากกว่า แต่เราก็สามารถแจกแจงความถี่ของข้อมูลเชิง ้ ปริมาณในรูปตารางแจกแจงความถี่ได้ โดยแบ่งข้อมูลเชิงปริมาณเป็นช่วง ๆ เสียก่อน ดังตารางแจก แจงความถี่ชนิดจัดข้อมูลเป็นหมวดหมู่

**2.2 การแจกแจงความถี่ชนิดจัดข้อมูลเป็นหมวดหมู่**เป็ นการแจกแจงความถี่ของ ี ข้อมูลเชิงปริมาณที่มีค่าแตกต่างกันมากเพื่อแก้ปัญหาจำนวนชั้นข้อมูลมากเกินไปโดยจัดข้อมูลให้ เป็นช่วง ๆ หรือเป็นหมวดหมู่เสียก่อนแล้วจึงเขียนรอยขีด และนับความถี่ตามขั้นตอนของการสร้าง ตารางแจกแจงความถี่ที่ผา่ นมา ดังตาราง 2.3

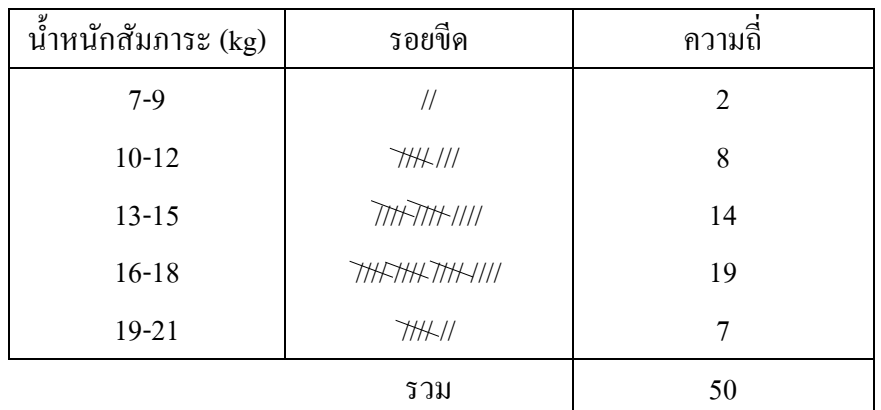

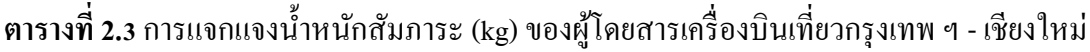

จากตารางที่ 2.3 เป็นตารางแจกแจงความถี่น้า หนกั สัมภาระของผู้โดยสาร 50 คน ซึ่ง ้ข้อมลถูกบันทึกในลักษณะปัดเศษให้เป็นจำนวนเต็มในหน่วยกิโลกรัม โดยน้ำหนักสัมภาระถูกแบ่ง ้ ออกเป็น 5 ช่วง หรือที่เรียกว่าอันตรภาคชั้น (class interval) ดังคอลัมน์แรก คือ 7-9  $\,$  10-12  $\,$  13-15  $\,$ 16-18 และ 19-21 เรียกค่าต่ำสุดของแต่ละอันตรภาคชั้นว่าขีดจำกัดล่างของอันตรภาคชั้น (lower class limit) และเรียกค่าสูงสุดของแต่ละอันตรภาคชั้นว่าขีดจำกัดบนของอันตรภาคชั้น (upper class -limit) ดังนั้นอันตรภาคชั้น 13-15 มี 13 เป็นขีดจำกัดล่าง และ 15 เป็นขีดจำกัดบน อันตรภาคชั้นนี้จะ ครอบคลุมค่าน้ำหนักตั้งแต่ 12.5 กิโลกรัม แต่น้อยกว่า 15.5 กิโลกรัม เรียก 12.5 ว่าขอบเขตล่างของ อันตรภาคชั้น (lower class boundary) และเรียก 15.5 ว่าขอบเขตบนของอันตรภาคชั้น (upper class boundary) ซึ่งเป็นขีดจำกัดที่แท้จริงของอันตรภาคชั้น 13-15 ขอบเขตล่าง และขอบเขตบนจะมีค่า ี่ เป็นเท่าไรนั้นขึ้นอยู่กับว่าขีดจำกัดบนและขีดล่างของอันตรภาคชั้นถัดไปต่างกันอยู่เท่าไร หรือ เรียกว่าผลต่างของขีดจำกัดบนและขีดล่างของอันตรภาคชั้นถัดไป เช่น ขีดจำกัดบนของอันตรภาค ้ชั้น 10-12 ต่างจากขีดจำกัดล่างของอันตรภาคชั้น 13-15 เท่ากับ 1 หรือผลต่างของขีดจำกัดบนและ ้ขีดล่างของอันตรภาคชั้นถัดไปเท่ากับ 1 ดังนั้นขอบเขตล่างของอันตรภาคชั้น 13-15 มีค่าน้อยกว่า ขีดจำกัดล่างอย่ 0.5 และขอบเขตบนมีค่ามากกว่าขีดจำกัดบนอย่ 0.5 ถ้าอันตรภาคชั้นต่างกันอย่ 0.1 ขอบเขตล่างของอันตรภาคชั้นมีค่าน้อยกว่าขีดจำกัดล่างอยู่ 0.05 และขอบเขตบนมีค่ามากกว่า ขีดจำกัดบนอยู่ 0.05 เป็นต้น หรือสามารถหาขอบเขตล่างและขอบเขตบนจากสูตร ดังนี้

2 ภาคช ั น ้ น ั ขด ี จา กด ั บนของอน ั ตรภาคช ้ น ั ทต ี ่ า กว ่ า ั ้ ั ้ ขด ีจา กด ั ล างของอน ั ตร น ขอบเขตลา ่ ง 2 ขด ีจา กด ั บนของอน ั ตรภาคช ้ น ั น ้ น ั ขด ี จา กด ั ล างของอน ั ตรภาคช ้ น ั ท ี่ส ู งกว า ขอบเขตบน 

| ขอบเขตล่าง | น้ำหนักสัมภาระ (kg) | ขอบเขตบน | จำนวนชื้น |
|------------|---------------------|----------|-----------|
| 6.5        | $7-9$               | 9.5      | 2         |
| 9.5        | $10 - 12$           | 12.5     | 8         |
| 12.5       | $13 - 15$           | 15.5     | 14        |
| 15.5       | $16 - 18$           | 18.5     | 19        |
| 18.5       | $19 - 21$           | 21.5     |           |
|            |                     | รวม      | 50        |

**ตารางที่ 2.4**การแจกแจงน้า หนกัสัมภาระ(kg) ของผู้โดยสารเครื่องบินเที่ยวกรุงเทพ ฯ - เชียงใหม่

| ขอบเขตลาง | ความสูง $(cm)$ | ขอบเขตบน | จำนวนนักเรียน |
|-----------|----------------|----------|---------------|
| 139.45    | 139.5-144.4    | 144.45   |               |
| 144.45    | 144.5-149.4    | 149.45   | 18            |
| 149.45    | 149.5-154.4    | 154.45   | 42            |
|           |                | รวม      |               |

**ตารางที่ 2.5**การแจกแจงความสูง (cm) ของนักเรียน

**ตารางที่2.6**การแจกแจงปริมาณสินค้า (ล้านตัน)

| ขอบเขตลาง | ปริมาณสินค้า (ถ้านตัน) | ขอบเขตบน |    |
|-----------|------------------------|----------|----|
|           | $0 - 0.99$             | 0.995    |    |
| 0.995     | 1.00-1.99              | 1.995    |    |
| 1.995     | $2.00 - 2.99$          | 2.995    |    |
|           |                        | รวม      | 10 |

ิจากตารางการแจกแจงความถี่ข้างต้น นอกจากจะสามารถทำความเข้าใจกับลักษณะ ของข้อมูล ได้โดยง่ายแล้ว ตารางดังกล่าวยังประกอบข้อมูลที่จำเป็นต่อการวิเคราะห์ในขั้นต่อ ไป ้ อย่างเพียงพอ แต่ในขณะเดียวกันเราจะสูญเสียรายละเอียดต่าง ๆ ของข้อมูลไป เช่น ในตารางที่ 2.4 ี เราไม่ทราบว่าคน 14 คนในอันตรภาคชั้น 13-15 มีสัมภาระหนักน้อยที่สุด หรือมากที่สุดกี่กิโลกรัม และไม่ทราบวา่ มีกี่คนที่มีสัมภาระหนกั 13 กิโลกรัม 14 กิโลกรัม

้ คังนั้นจำนวนอันตรภาคชั้นของตารางแจกแจงความถี่จึงมีความสำคัญ เพราะถ้ามี ึ จำนวนอันตรภาคชั้นน้อยเกินไปจะทำให้สูญเสียรายละเอียดของข้อมูลมากขึ้น แต่ในขณะเดียวกัน ้ถ้ามีจำนวนอันตรภาคชั้นมากเกินไปจะทำให้ตารางมีขนาดใหญ่โดยไม่จำเป็นโดยทั่วไปแล้วตาราง ้ แจกแจงความถี่นิยมใช้จำนวนอันตรภาคชั้นตั้งแต่ 5-15 แต่อย่างไรก็ตามมิใช่กฎเกณฑ์ตายตัว เพราะ ต้องพิจารณาถึงค่าและจำนวนของข้อมูลแต่ละชุดเป็นสำคัญ

ูเนื่องจากเราไม่ทราบว่าคนจำนวน 14 คนในอันตรภาคชั้น 13-15 มีสัมภาระหนักเป็น ้ ค่าต่าง ๆ จำนวนกี่คน ดังนั้นถ้าต้องการหาตัวแทนของน้ำหนักสัมภาระในแต่ละอันตรภาคชั้นกี่คือ ึ การหาจุคกึ่งกลางของอันตรภาคชั้น ดังนี้

> 2 จุดกึ่งกลางของอันตรภ าคชั้น = <sup>ขีดจำกัดบน + ขีดจำกัดล่าง</sup>  $\overline{1}$  $\overline{\phantom{a}}$ ุ **:**<br>|

หลต่างระหว่างขอบเขตล่างและขอบเขตบนของแต่ละอันตรภาคชั้น คือ ความกว้าง ของอันตรภาคชั้น (class width) หรือแทนด้วยสัญลักษณ์ I ดังนั้น

ี ความกว้างของอันตรภาคชั้น (I) = ขอบเขตบนของอันตรภาคชั้น – ขอบเขตล่างของอันตรภาคชั้น

้จากตารางที่ 2.4 แต่ละอันตรภาคชั้นมีความกว้างของอันตรภาคชั้นเป็น 3 เท่ากัน ซึ่ง <u>ในการสร้างตารางแจกแจงความถี่นั้นไม่จำเป็นที่อันตรภาคชั้นจะต้องมีความกว้างเท่ากันก็ได้</u> หากแต่ต้องพิจารณาถึงลักษณะตัวเลขและจำนวนของข้องมูลแต่ละชุดเป็นสำคัญ

่ ในบางกรณีที่ข้อมลบางค่ามีค่าน้อยหรือมากผิดปกติ บางอันตรภาคชั้นของตารางแจก ี แจงความถี่จะมีลักษณะเป็นอันตรภาคชั้นเปิด (open class) โดยในชั้นดังกล่าวจะระบุขีดจำกัดล่าง หรือขีดจำกัดบนของอันตรภาคชั้นเพียงค่าเดียว และจะมีคำว่าน้อยกว่า หรือมากกว่ารวมอยู่ด้วย ทั้งนี้เพื่อให้มีจำนวนชั้นที่ครอบคลุมข้อมูลทั้งหมดไม่เกินไปนั่นเอง ดังตารางที่ 2.7

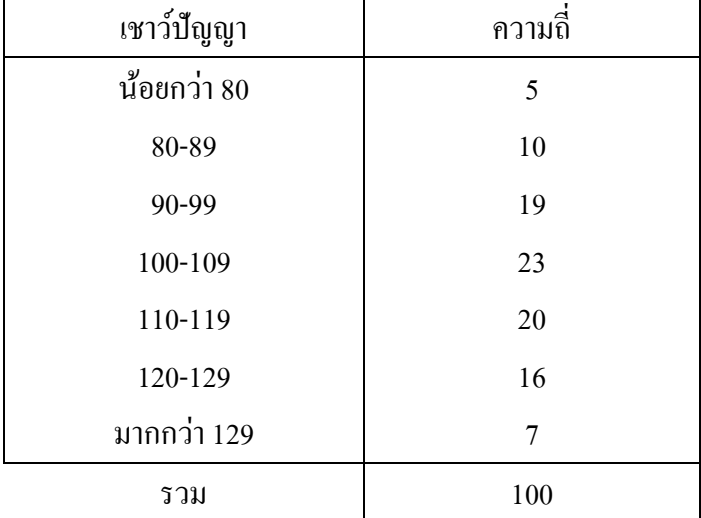

**ตารางที่ 2.7**การแจกแจงความถี่ระดับเชาว์ปัญญาของนักเรียน

ี **หมายเหตุ** โดยทั่วไปทั้งกรณีที่ความกว้างของแต่ละอันตรภาคชั้นไม่เท่ากัน และมีบางอันตรภาคชั้น เป็นอันตรภาคชั้นเปิดนั้นไม่เป็นที่นิยม เนื่องจากไม่สะดวกในการพิจารณา และจะทำให้การ ้วิเคราะห์ข้อมูลในขั้นต่อไปนั้นทำได้ยาก

2.2.1 การสร้างตารางแจกแจงความถี่ชนิดจัดข้อมูลเป็นหมวดหมู่ ในการสร้าง ิตารางแจกแจงความถี่ประเภทนี้ต้องคำนึงถึงความเหมาะสมของจำนวนและความกว้างของอันตร ภาคช้นั ซ่ึงมีข้นั ตอนในการสร้าง ดงัน้ี

์ ขั้นที่ 1. กำหนด หรือคำนวณจำนวนอันตรภาคชั้นจากสูตรของ Sturges

 $k = 1+3.3log(n)$ 

เมื่อ k แทนจำนวนอันตรภาคชั้น และ n แทนจำนวนข้อมูล ขั้นที่ 2. คำนวณหาพิสัย (range) จาก

R = ค่าสูงสุด –ค่าต่า สุด

เมื่อ R แทนพิสัย ขั้นที่ 3. คำนวณหาความกว้างของอันตรภาคชั้นจาก จำนวนอันตรภาคชั้น  $\overline{\phantom{a}}$ ้  $I = \frac{\widehat{\mathfrak{N}}\widehat{\mathfrak{N}}$ ซีย

ูเมื่อ I แทนความกว้างของอันตรภาคชั้น

ขั้นที่ 4. กำหนดขีดจำกัดล่างของอันตรภาคชั้นแรกซึ่งควรเป็นค่าที่ ี สอดคล้องกับข้อมูล เช่นถ้าข้อมูลเป็นเลขจำนวนเต็ม ขีดจำกัดล่างก็ควรเป็นเลขจำนวนเต็มด้วยถ้า ้ข้อมูลเป็นทศนิยม 1 ตำแหน่ง ขีดจำกัดล่างก็ควรเป็นทศนิยม 1 ตำแหน่งด้วยเป็นต้น แล้วคำนวณหา ้ขีดจำกัดบน โดยนำขอบเขตล่างบวกด้วยความกว้างของอันตรภาคชั้นจะได้ขอบเขตบนของอันตร ภาคชั้น จากนั้นเขียนอันตรภาคชั้นให้ครบตามที่ต้องการ หรือคำนวณค่าขีดจำกัดล่างของอันตรภาค ้ ชั้น จาก

ขีดจา กดัล่าง= ค่าต่า สุด - 2 IkR เมื่อ I แทนความกวา้งของอนั ตรภาคช้นั R แทนพิสัย kแทนจา นวนอนั ตรภาคช้นั

และคำนวณขีดจำกัดบน จาก

ขีดจำกัดบน = (ขีดจำกัดล่าง+I) - ผลต่างของขีดจำกัดบนและขีดล่างของอันตรภาคชั้นถัดไป

5. เขียนรอยขีด และนับความถี่ของแต่ละอันตรภาคชั้น

์ **หมายเหตุ** ถ้าความกว้างของอันตรภาคชั้นที่คำนวณได้เป็นทศนิยมและข้อมูลมีค่าแตกต่างกันมาก เพื่อความสะดวกในการสร้างอันตรภาคชั้นอาจปัดขึ้นเป็นจำนวนเต็มได้

์ **ตัวอย่าง 2.3** จงสร้างตารางแจกแจงความถี่ที่มี 9 อันตรภาคชั้นของรายได้ต่อเดือน (ร้อยบาท) ของ แม่ค้าในตลาดห้วยพลจำนวน 150 คน

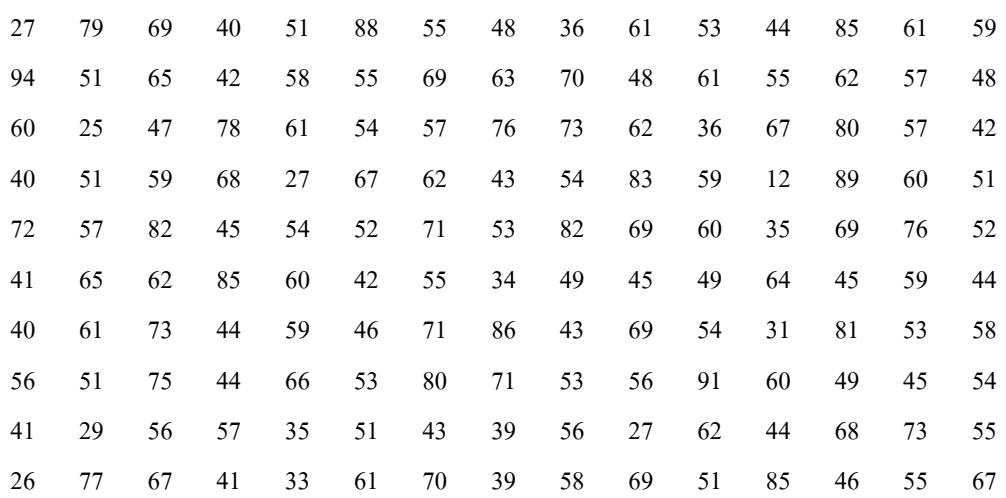

้ **วิธีท**ำ สร้างตารางแจกแจงความถี่ตามขั้นตอน ดังนี้

ขั้นที่ 1 กำหนดจำนวนอันตรภาคชั้น เท่ากับ 9 ขั้นที่ 2 คำนวณหาค่าพิสัย จาก

R = ค่าสูงสุด -ค่าต่า สุด = 94 – 12 = 82

ขั้นที่ 3 คำนวณความกว้างของอันตรภาคชั้น จาก

$$
I = \frac{\hat{\mathbf{M}}\hat{\mathbf{d}}\hat{\mathbf{d}}\mathbf{B}}{\hat{\mathbf{M}}\hat{\mathbf{d}}\hat{\mathbf{d}}\hat{\mathbf{d}}\hat{\mathbf{d}}\hat{\mathbf{d}}\hat{\mathbf{d}}}
$$
  
=  $\frac{82}{9}$   
= 9.11

เนื่องจากข้อมูลเป็ นเลขจ านวนเต็ม และมีค่าแตกต่างกันมาก เพื่อความสะดวกจึง ประมาณความกว้างของอันตรภาคชั้นเป็นเลขจำนวนเต็มได้ ดังนั้นความกว้างของอันตรภาคชั้น เท่ากับ 10

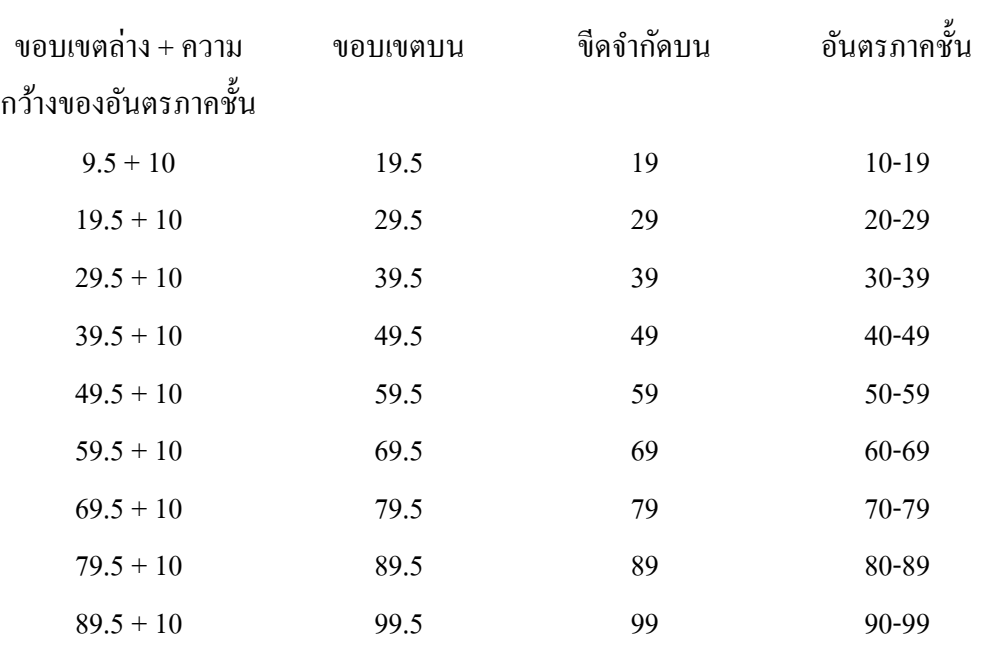

ขั้นที่ 4 กำหนดขีดจำกัดล่างเป็น 10 และคำนวณหาขีดจำกัดบน ดังนี้

ข้นั ที่5 เขียนรอยขีดและนับความถี่ จะได้ตารางแจกแจงความถี่ ดังตารางที่ 2.8

**ตารางที่ 2 8**จา นวนแม่คา้ในตลาดหว้ยพลูจา แนกตามรายไดช้่วงต่าง ๆ

| รายได้ (ร้อยบาท) | รอยขีด                             | จำนวน |
|------------------|------------------------------------|-------|
| $10-19$          |                                    | 1     |
| $20 - 29$        | $\overline{III}$                   | 6     |
| $30 - 39$        | $\overline{III}$ $III$             | 9     |
| $40 - 49$        | $\gamma$ and $\gamma$ and $\gamma$ | 30    |
| $50 - 59$        | WH THE THE THE THE THE THE THE     | 42    |
| $60 - 69$        | THE THE THE THE THE THE III        | 33    |
| $70-79$          | THI THE THE                        | 15    |
| 80-89            | HHL HHL 11                         | 12    |
| 90-99            | $\frac{1}{2}$                      | 2     |
|                  | รวม                                | 150   |

จากตารางจะเห็นว่าแม่ค้าในตลาดห้วยพลู 150 คนมีรายได้ในช่วง 50 – 59 ร้อยบาท จ านวนมากที่สุด

**ตัวอย่าง 2.4** จากตวัอยา่ ง 2.3 จงคา นวณหาค่าจา นวนอนั ตรภาคช้นั ขีดจา กดัล่างขีดจา กดั บน และ สร้างตารางแจกแจงความถี่

ี ขันที่ 1 คำนวณค่าจำนวนอันตรภาคชั้นจาก

$$
k = 1+3.3\log(n)
$$
  
= 1+3.3\log(150)  
= 1+3.3(2.18)  
= 8.194  
 $\approx 9$ 

ขั้นที่ 2 พิสัยเท่ากับ 82 ขั้นที่ 3 ความกว้างของอันตรภาคชั้นเท่ากับ 10 ้ขั้นที่ 4 คำนวณค่าขีดจำกัดล่างของอันตรภาคชั้นจาก

ขึดจำกัคล่าง = ค่าต่ำสุด - 
$$
\frac{Ik-R}{2}
$$

$$
= 12 - \frac{(10)(9) - 82}{2}
$$

$$
= 8
$$

และคำนวณขีดจำกัดบนจาก

ู้ขีดจำกัดบน = (ขีดจำกัดล่าง+I) – ผลต่างของขีดจำกัดบนและขีดล่างของอันตรภาคชั้นถัดไป  $= (8 + 10) - 1$  $= 17$ จะได้อัตรภาคชั้นดังนี้  $8 - 17$   $18 - 27$   $28 - 37...$   $88 - 97$ ข้นั ที่5 จะได้ตารางแจกแจงความถี่ ดังตารางที่ 2.9

| รายใด้ (ร้อยบาท) | จำนวน |
|------------------|-------|
| $8 - 17$         | 1     |
| $18 - 27$        | 5     |
| $28 - 37$        | 8     |
| $38 - 47$        | 26    |
| $48 - 57$        | 40    |
| $58 - 67$        | 33    |
| $68 - 77$        | 21    |
| $78 - 87$        | 12    |
| $88 - 97$        | 4     |
| รวม              | 150   |

**ิตารางที่ 2.9** จำนวนแม่ค้าในตลาดห้วยพลูจำแนตามรายได้ช่วงต่าง ๆ

ในบางครั้งข้อมูลที่เก็บรวบรวมมานั้นอาจเป็นทศนิยม และมีค่าแตกต่างกันน้อย เช่น ข้อมูล ึ จาการวัด การชั่ง การแจกแจงความถี่ของข้อมูลลักษณะนี้จะแสดงด้วยตัวอย่าง 2.5

**ตัวอย่าง 2.5** ข้อมูลจากการวัดความยาวของไมท้ ี่ตดัโดยการประมาณด้วยสายตามีหน่วยเป็น  $\sim$ เซนติเมตร เป็นดังนี้ 7.5 6.3 7.7 … 9.5 จงสร้างอันตรภาคชั้นจำนวน 5 อันตรภาคชั้น ี **วิธีทำ** 1. กำหนดจำนวนอันตรภาคชั้น เท่ากับ 5

2. พิสัย =  $9.5 - 6.3 = 3.2$ 

3. ความกว้างของอันตรภาคชั้น (I) = 3.2/5 = 0.64 และเนื่องจากข้อมูลมีค่าเป็นทศนิยมหนึ่ง ี่ ตำแหน่งดังนั้น ความกว้างของอันตรภาคชั้นเท่ากับ 0.7

4. กำหนดขีดจำกัดล่างเป็น 6.2 จะได้ขีดจำกัดบน และอันตรภาคชั้น ดังนี้

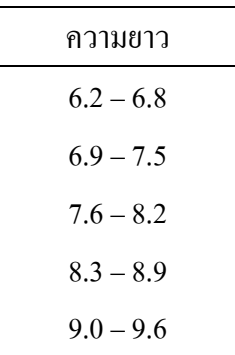

่ 2.2.2 การแจกแจงความถี่สัมพัทธ์ การนำเสนอข้อมูลที่ดัดแปลงมาจากตาราง แจกแจงความถี่คือ ตารางแจกแจงความถี่สัมพัทธ์(relative frequency table) โดยที่

ความถี่สัมพทัธ์ของอนั ตรภาคช้นั = ความถร ี่ วม ความถข ี ่ องอน ั ตรภาคช ั น

้ และผลรวมของความถี่สัมพัทธ์จะเท่ากับ 1 ถ้าคูณแต่ละค่าของความถี่สัมพัทธ์ด้วย 100 เพื่อทำให้ เป็นร้อยละผลรวมของค่าดังกล่าวท้งัหมดจะเท่ากับ 100% และเรียกว่าการแจกแจงร้อยละ (percentage distribution) จากตัวอย่าง 2.3 ได้ตารางแจกแจงความถี่สัมพัทธ์ ดังนี้

| รายได้ (ร้อยบาท) | ความถี่        | ความถี่สัมพัทธ์ | ร้อยละ |
|------------------|----------------|-----------------|--------|
| $10-19$          | $\mathbf{1}$   | 0.0067          | 0.67   |
| $20 - 29$        | 6              | 0.0400          | 4.00   |
| $30 - 39$        | 9              | 0.0600          | 6.00   |
| $40 - 49$        | 30             | 0.2000          | 20.00  |
| 50-59            | 42             | 0.2800          | 28.00  |
| $60 - 69$        | 33             | 0.2200          | 22.00  |
| $70-79$          | 15             | 0.1000          | 10.00  |
| 80-89            | 12             | 0.0800          | 8.00   |
| 90-99            | $\overline{2}$ | 0.0133          | 1.33   |
| รวม              | 150            | 1.00            | 100    |

**ิตารางที่ 2.10** จำนวนและร้อยละของแม่ค้าในตลาดห้วยพลูจำแนกตามรายได้ช่วงต่าง ๆ

ิ จากตารางที่ 2.10 บอกให้ทราบว่าจากแม่ค้าในตลาดห้วยพลูจำนวน 150 คน มีรายได้ 50-59 ร้อยบาทจำนวน 42 คน หรือคิดเป็นร้อยละ 28

่ 2.2.3 การแจกแจงความถี่สะสม ในบางกรณีเราไม่ได้มุ่งความสนใจเพียงแต่ ้ ความถี่ของแต่ละอันตรภาคชั้น แต่สนใจความถี่ทั้งหมดที่มีค่ามากกว่า หรือน้อยกว่าของอันตรภาค ์ ชั้นใดชั้นหนึ่ง เราเรียกความถี่ที่ได้นี้ว่าความถี่สะสม (cumulative frequency) และเรียกตารางที่ได้นี้

วา่ ตารางแจกแจงความถี่สะสม (cumulative frequency table)การแจกแจงความถี่สะสม มี2 วิธีคือ 1) การแจกแจงความในถี่สะสมชนิดน้อยกว่า (less-than cumulative

distribution) เป็นตารางที่แสดงความถี่สะสมของทุกอันตรภาคชั้นที่มีค่าน้อยกว่าขอบเขตบนของแต่ ้กะอันตรภาคชั้น

| รายได้ (ร้อยบาท) | ิความถึ        | คะแนน         | ีความถี่สะสม |
|------------------|----------------|---------------|--------------|
|                  |                |               |              |
| $10-19$          | 1              | น้อยกว่า 19.5 | 1            |
| $20 - 29$        | 6              | น้อยกว่า 29.5 | 7            |
| $30 - 39$        | 9              | น้อยกว่า 39.5 | 16           |
| $40 - 49$        | 30             | น้อยกว่า 49.5 | 46           |
| 50-59            | 42             | น้อยกว่า 59.5 | 88           |
| $60 - 69$        | 33             | น้อยกว่า 69.5 | 121          |
| $70 - 79$        | 15             | น้อยกว่า 79.5 | 136          |
| 80-89            | 12             | น้อยกว่า 89.5 | 148          |
| 90-99            | $\mathfrak{D}$ | น้อยกว่า 99.5 | 150          |

**ิตารางที่ 2.11** จำนวนแม่ค้าในตลาดห้วยพลูจำแนกตามรายได้ช่วงต่าง ๆ

ิจากแม่ค้าในตลาดห้วยพลูจำนวน 150 คนมีแม่ค้าที่มีรายได้น้อยกว่า 59.5 ร้อยบาท

จ านวน 88คน

2) การแจกแจงความถี่สะสมชนิดมากกว่า (more-than cumulative distribution) เป็นตารางแสดงความถี่สะสมของทุกอันตรภาคชั้นที่มีค่ามากกว่าขอบเขตล่างของแต่ ละอันตรภาคชั้น

| รายได้ (ร้อยบาท) | ความถึ | คะแนน        | ความถีสะสม     |
|------------------|--------|--------------|----------------|
| $10-19$          | 1      | มากกว่า 9.5  | 150            |
| $20 - 29$        | 6      | มากกว่า 19.5 | 149            |
| $30 - 39$        | 9      | มากกว่า 29.5 | 143            |
| $40 - 49$        | 30     | มากกว่า 39.5 | 134            |
| $50 - 59$        | 42     | มากกว่า 49.5 | 104            |
| $60 - 69$        | 33     | มากกว่า 59.5 | 62             |
| 70-79            | 15     | มากกว่า 69.5 | 29             |
| 80-89            | 12     | มากกว่า 79.5 | 14             |
| 90-99            | 2      | มากกว่า 90.5 | $\mathfrak{D}$ |

**ิตารางที่ 2.12** จำนวนแม่ค้าในตลาดห้วยพลูจำแนกตามรายได้ช่วงต่าง ๆ

จากแม่ค้าในตลาดห้วยพลูจำนวน 150 คนมีแม่ค้าที่มีรายได้มากกว่า 49.5 ร้อยบาท จ านวน 104คน

ในทำนองเดียวกันเราสามารถสร้างตารางแจกแจงความถี่สัมพัทธ์สะสมได้ ดังนี้

| รายได้ (ร้อยบาท) | ี<br>ความถี่   | ความถี่สัมพัทธ์<br>್ | ความถี่สัมพัทธ์สะสม |
|------------------|----------------|----------------------|---------------------|
| $10-19$          | 1              | 0.0067               | 0.0067              |
| $20 - 29$        | 6              | 0.0400               | 0.0467              |
| $30 - 39$        | 9              | 0.0600               | 0.1067              |
| $40 - 49$        | 30             | 0.2000               | 0.3067              |
| $50 - 59$        | 42             | 0.2800               | 0.5867              |
| 60-69            | 33             | 0.2200               | 0.8067              |
| $70 - 79$        | 15             | 0.1000               | 0.9067              |
| 80-89            | 12             | 0.0800               | 0.9867              |
| 90-99            | $\overline{2}$ | 0.0133               | 1.0000              |
|                  | รวม            | 1.00                 |                     |

**ตารางที่ 2.13**การแจกแจงความถี่สัมพัทธ์สะสมรายไดข้องแม่คา้

ิจากแม่ค้าในตลาดห้วยพลูจำนวน 150 คนมีแม่ค้าที่มีรายได้น้อยกว่า 59.5 ร้อยบาท จำนวน 88 คน คิดเป็น 58.67%

## **3.การแจกแจงความถี่ด้วยกราฟ (graphing frequency distribution)**

การแจกแจงความถี่ด้วยกราฟเป็นการแจกแจงความถี่ต่อจากตารางแจกแจงความถี่ ในลักษณะที่เป็นรูปกราฟ ซึ่งทำได้ 3 วิธี คือ

1. ฮิสโตแกรม (histogram)

2. รูปหลายเหลี่ยมความถี่ (frequency polygon)

3. โค้งความถี่ (frequency curve)

**3.1 ฮิสโตแกรม** การนา เสนอขอ้ มูลวิธีน้ีมีลกั ษณะเป็นการแสดงความถี่ของข้อมูล ้ ด้วยพื้นที่ของรูปสี่เหลี่ยมผืนผ้าที่สร้างขึ้นติดต่อกันบนแกนนอน ดังนั้นผลรวมของพื้นที่ของรูป ี สี่เหลี่ยมผืนผ้าทุกแท่งจะเท่ากับจำนวนข้อมูลทั้งหมดที่นำมาแจกแจง วิธีการสร้างฮิสโตแกรมใน กรณีจัดข้อมูลเป็นหมวดหมู่มีขั้นตอน ดังนี้

 $^{\mathbf{\Psi}}$ นที่ 1 ลากแกน X และแกน Y ตัดกันเป็นมุมฉากที่จุด 0 โดยแกน X แสดงค่า ของข้อมูลในแต่ละอันตรภาคชั้น และแกน Y แสดงความถี่ในแต่ละอันตรภาคชั้น เฉพาะในแกน X ี สามารถระบุค่าได้สองแบบ คือแบบแรกระบุค่าขอบเขตล่างและขอบเขตบนของแต่ละอันตรภาค ้ชั้น แบบที่สองระบุจุดกึ่งกลางของแต่ละอันตรภาคชั้น

ขั้นที่ 2 บนแกน X เขียนแท่งสี่เหลี่ยมผืนผ้าให้เรียงชิดติดกัน โดยให้จุด ้กึ่งกลางของแต่ละแท่งคือจุดกึ่งกลางของแต่ละอันตรภาคชั้น ดังนั้นจำนวนแท่งต้องเท่ากับจำนวน ้อับตรภาคชั้นเสมอ

้ขั้นที่ 3 ในกรณีที่ความกว้างของแต่ละอันตรภาคชั้นเท่ากันสี่เหลี่ยมผืนผ้าแต่ ้ ละแท่งมีความกว้างเท่ากัน และความสูงของแต่ละแท่งเท่ากับความถี่ของแต่ละอันตรภาคชั้น แต่ใน ึ กรณีที่ความกว้างของแต่ละอันตรภาคชั้นไม่เท่ากัน จะต้องหาความสูงของสี่เหลี่ยมผืนผ้าจะขึ้นอยู่ ้กับความกว้างของอันตรภาคชั้น

| รายได้ (ร้อยบาท) | จุดกึ่งกลางของอันตรภาคชั้น | ิความถึ่       |
|------------------|----------------------------|----------------|
| $10-19$          | 14.5                       | $\mathbf{1}$   |
| $20 - 29$        | 24.5                       | 6              |
| 30-39            | 34.5                       | 9              |
| $40 - 49$        | 44.5                       | 30             |
| 50-59            | 54.5                       | 42             |
| $60 - 69$        | 64.5                       | 33             |
| $70 - 79$        | 74.5                       | 15             |
| 80-89            | 84.5                       | 12             |
| 90-99            | 94.5                       | $\overline{2}$ |
|                  |                            | 150            |

**ตัวอย่าง 2.6**จากตารางที่2.8จงสร้างฮิสโตแกรมความถี่

ิจากตารางข้างต้นจะเห็นว่าความกว้างของอันตรภาคชั้นทุกอันตรภาคชั้นเท่ากัน คือ 10 ดังนั้นความกว้างของแท่งสี่เหลี่ยมผืนผ้าจึงเท่ากับ 1 หน่วยทุกแท่ง และความสูงของแท่ง ี สี่เหลี่ยมผืนผ้าแต่ละแท่งจึงสูงเท่ากับความถี่ของแต่ละอันตรภาคชั้น ดังนี้

อิสโตแกรมความถี่ของรายได้ **ฮิสโตแกรมคะแนนนักศึกษา 150 คน**

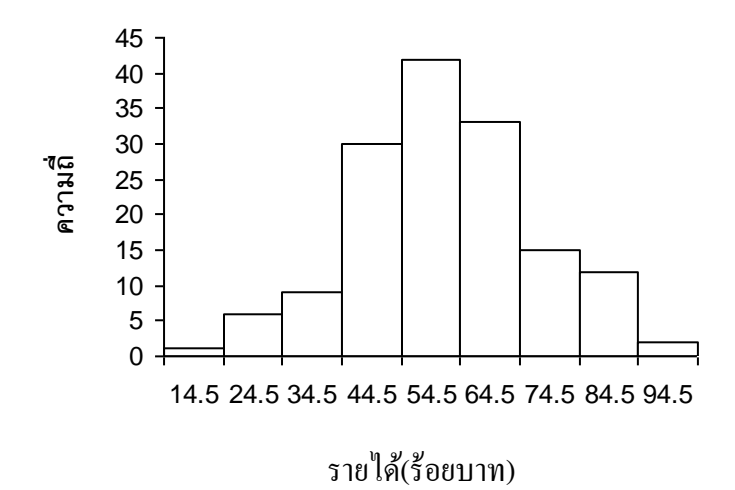

้ แต่ถ้ารวมอันตรภาคชั้น 80-89 และ 90-99 ไว้ด้วยกัน จะทำให้ความกว้างของ ้ อันตรภาคชั้น 80-99 เท่ากับ 20 ดังนั้นความกว้างของแท่งสี่เหลี่ยมสุดท้ายจะเท่ากับ 2 หน่วย ดังนั้น ความสูงของแท่งสี่เหลี่ยมเท่ากบั 7จะได้ฮิสโตแกรม ดังน้ี

อิสโตแกรมความถี่ของรายได้ **ฮิสโตแกรมคะแนนนักศึกษา 150 คน**

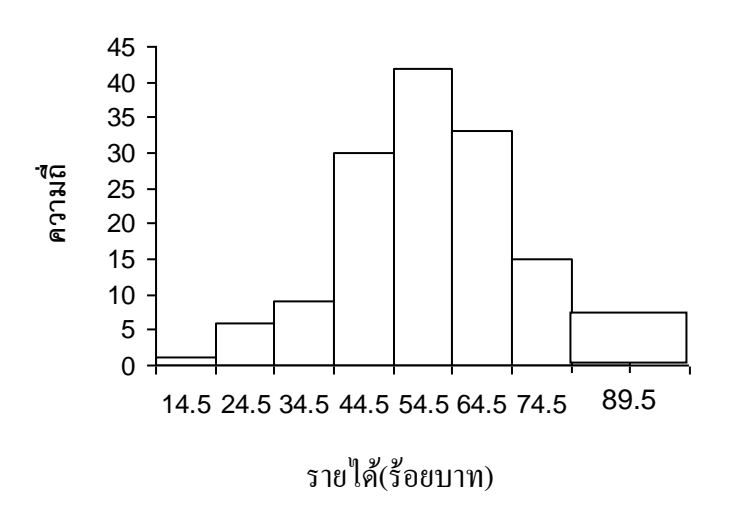

จากรูปฮิสโตแกรมที่แกน X แสดงค่าข้อมูล (หรืออันตรภาคชั้น) และแกน Y

้ แสดงความถี่เรียกว่าฮิสโตแกรมความถี่ ซึ่งมีพื้นที่ทุกแท่งรวมกันเท่ากับความถี่รวม ี ส่วนฮิสโตแกรมที่แกน X แสดงค่าข้อมูล (หรืออันตรภาคชั้น) และแกน Y

แสดงความถี่สัมพัทธ์ หรือร้อยละเรียกว่าฮิสโตแกรมความถี่สัมพัทธ์ (relative frequency histogram) หรือฮิสโตแกรมร้อยละ (percentage histogram) ซึ่งมีพื้นที่ทุกแท่งรวมกันเท่ากับ 1 หรือ 100% ดังนี้

อิสโตแกรมความถี่สัมพัทธ์ของรายได้

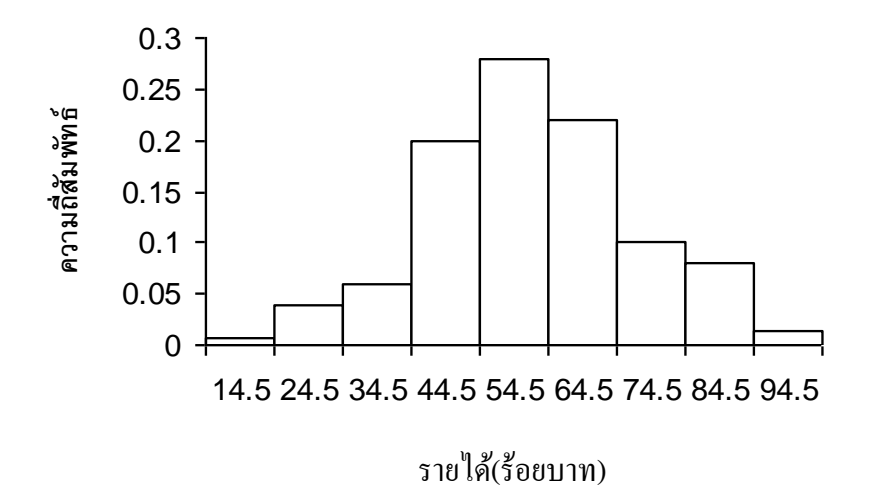

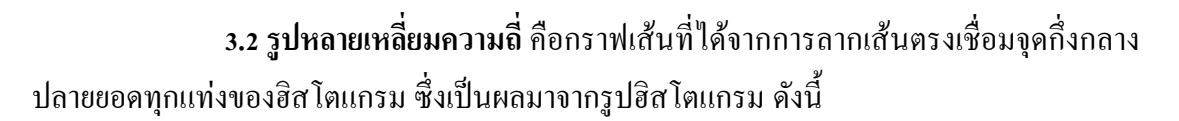

รูปหลายเหลี่ยมความถี่ของรายได้ **รูปหลายเหล่ียมความถ่ขีองคะแนนนกัศึกษา 150 คน**

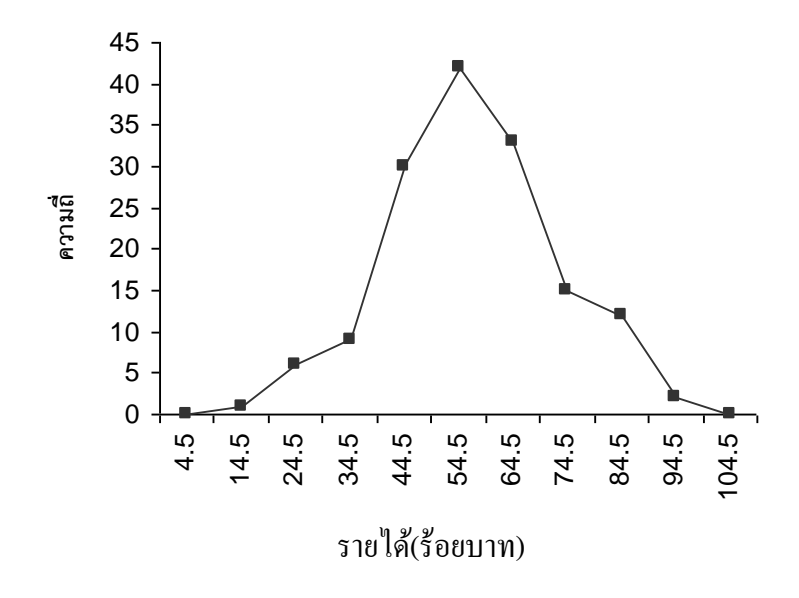

จากรูปสังเกตว่ามีการขยายค่ากึ่งกลางอันตรภาคชั้นออกไปทั้งสองด้าน คือ ้ ค้านที่ต่ำกว่าอันตรภาคชั้นที่หนึ่งและค้านที่สูงกว่าอันตรภาคชั้นสุดท้าย เพื่อให้เส้นกราฟสัมผัสกับ แกน  ${\bf x}$  จะทำให้พื้นที่ระหว่างรูปหลายเหลี่ยมความถี่และแกน  ${\bf x}$  มีค่าเท่ากับผลรวมพื้นที่ทุกแท่ง ี ของฮิสโตแกรม และเรียกรูปหลายเหลี่ยมความถี่ที่แกน X แสดงค่าข้อมูล (หรืออันตรภาคชั้น) และ ี แกน Y แสดงความถี่สัมพัทธ์ว่ารูปหลายเหลี่ยมความถี่สัมพัทธ์ ซึ่งมีพื้นที่ทุกแท่งรวมกันเท่ากับ 1

**3.3 โค้งความถี่** คือเส้นโค้งที่ได้จากการปรับรูปหลายเหลี่ยมความถี่ให้เรียบโดย พ้ืนที่ภายใตเ้ส้นโคง้ความถี่จะเท่ากบั พ้ืนที่ของรูปหลายเหลี่ยมความถี่ และเรียกเส้นโคง้ที่เกิดจาก การปรับรูปหลายเหลี่ยมความถี่สัมพทัธ์ให้เรียบว่าโคง้ความถี่สัมพทัธ์(relative frequency curve) โดยพื้นที่ใต้โค้งความถี่สัมพัทธ์จะเท่ากับ 1

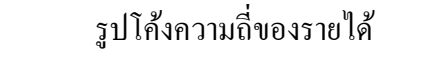

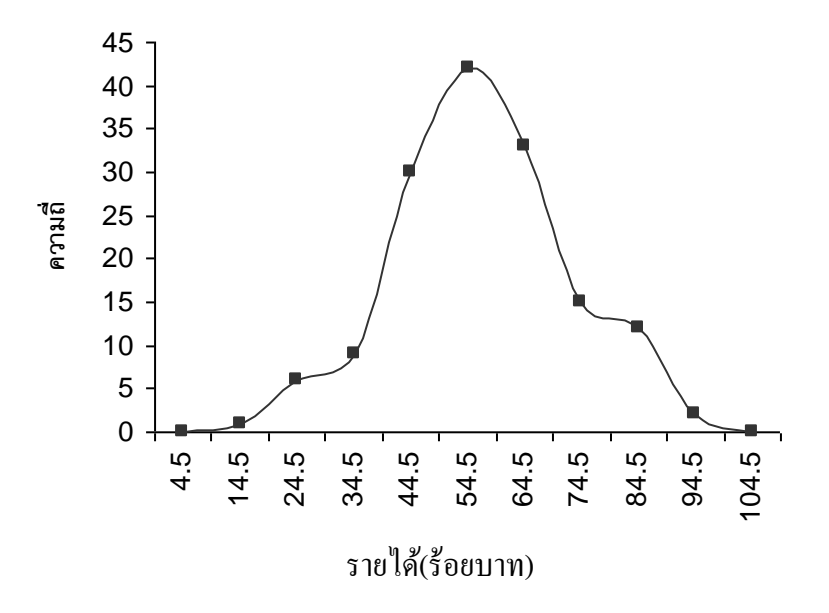

#### **4. ชนิดของโค้งความถี่**

จากโค้งความถี่ หรือโค้งความถี่สัมพัทธ์ บอกให้ทราบถึงลักษณะการแจกแจง ความถี่ของขอ้มูล สามารถแบ่งตามรูปร่างของโคง้ความถี่ได้6 ชนิด คือ

**4.1 รูปสมมาตรหรือระฆัง (symmetrical หรือ bell-shaped)** ไดแ้ก่โคง้ที่มียอด ้ แสดงความถี่สูงสุดอยู่ตรงกลางพอดี และถ้าพับครึ่งโค้ง ณ จุดดังกล่าวปลายโค้งทั้งสองด้านจะทับ กันพอดี ซึ่งหมายความว่าทั้งสองด้านมีความถี่เท่ากัน ลักษณะโค้งแบบนี้เรียกอีกอย่างว่าโค้งปกติ (normal curve) ซึ่งเป็นโค้งที่มีความสำคัญเป็นอย่างมากในวิชาสถิติ

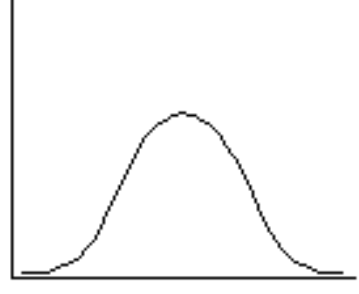

รูปโค้งปกติ(normal curve)

**4.2 รูปไม่สมมาตรหรือเบ้(moderately asymmetrical หรือ skewed)** ไดแ้ก่โคง้ที่ มีปลายโคง้ดา้นใดดา้นหน่ึงลาดยาวกว่าอีกดา้นหน่ึง ถ้าปลายด้านหนึ่งลาดยาวไปทางด้านขวาจะ ้เรียกว่าโค้งเบ้ขวา (skewed to right) หมายความว่าข้อมลที่มีค่าน้อยมีความถี่มากกว่าข้อมลที่มีค่า มาก ถ้าปลายด้านหนึ่งลาดยาวไปทางด้านซ้ายจะเรียกว่าโค้งเบ้ซ้าย(skewed to left) หมายความว่า ขอ้มูลที่มีค่ามากมีความถี่มากกวา่ ขอ้มูลที่มีค่านอ้ย

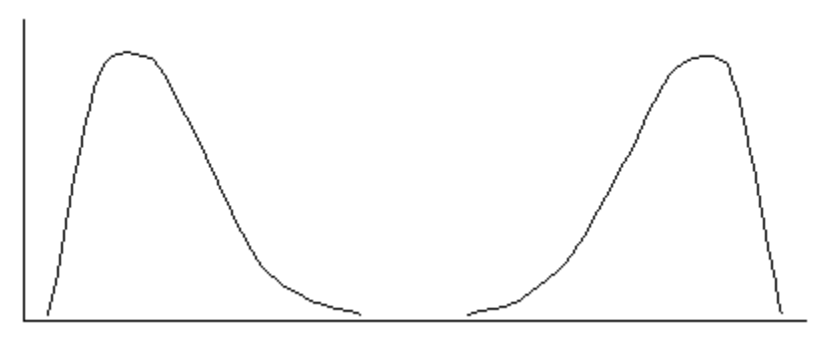

รูปโค้งเบ้ขวา (skewed to right) รูปโค้งเบ้ซ้าย(skewed to left)

**หมายเหตุ**จะเห็นไดว้า่ เทคนิคการแจกแจงความถี่เป็นเทคนิคที่เหมาะสมกบัขอ้ มูลเชิงคุณภาพ แต่ถา้ เป็นข้อมูลเชิงปริมาณจะเหมาะสมกับข้อมูลเชิงปริมาณที่มีค่าซ้ำ ๆ กัน

## **การวดัแนวโน ้ มเข ้ าสู่ส่วนกลาง (Measures of Central Tendency)**

่ ในบางกรณีจากข้อมูลที่เก็บรวบรวมมาได้นั้น ผู้วิเคราะห์อาจต้องการทราบตัวแทน ้ของข้อมูลชุดนั้น เรียกตัวแทนนั้นว่าค่ากลาง ค่ากลางที่ดีควรมีค่าใกล้เคียงกับค่าส่วนใหญ่ของข้อมูล ค่ากลางจะช่วยให้เขา้ใจภาพรวมของขอ้ มูลชุดน้นั ได้เร็วกวา่ การพิจารณาจากตารางแจกแจงความถี่ หรือกราฟแจกแจงความถี่ ที่ตอ้งพิจารณาท้งัตารางหรือรูป

การคา นวณหาค่ากลาง หรือที่เรียกว่าการวดัแนวโน้มเข้าสู่ส่วนกลางของข้อมูลมี ้วิธีการคำนวณหลายวิธี ทั้งนี้ขึ้นอยู่กับลักษณะข้อมูล และวัตถุประสงค์ของการนำไปใช้

## **1. ค่าเฉลี่ยเลขคณิต (arithmetic mean)**

่ ค่าเฉลี่ยเลขคณิตหรือเรียกว่าค่าเฉลี่ย ซึ่งแทนด้วยสัญลักษณ์  $\,\mu$  อ่านว่ามิว แทน ค่าเฉลี่ยที่คิดจากขอ้ มูลของประชากร เป็นค่าพารามิเตอร์ที่ไม่ทราบค่า ซึ่งในทางปฏิบัติหาได้เพียง

กำหนดให้ข้อมูลดิบ n ตัวแทนด้วยสัญลักษณ์  $\mathrm{x}_1,\mathrm{x}_2,\mathrm{x}_3,...,\mathrm{x}_\mathrm{n}$ แล้ว n  $x_1 + x_2 + x_3 + ... + x_n$  $\bar{x} = \frac{x_1 + x_2 + x_3 + \ldots + x_n}{x_n}$  เขียนเป็นสูตรได้ดังนี้

$$
\frac{\sum_{i=1}^{n} x_i}{n}
$$

 $\mathbf{u}$ ี่มือ  $\mathbf{i} = 1, 2, 3, ..., \mathbf{n}$  และ  $\mathbf{n}$  แทนจำนวนตัวอย่าง

**์ตัวอย่าง 2.7** จากการสำรวจราคาน้ำมันเบนซินต่อลิตรในเดือน ธันวาคม-มีนาคม 2554 ของ ปั๊มน้ำมันแห่งหนึ่ง ได้ข้อมูลดังนี้ 11.30 12.10 13.45 12.40 บาท จงหาราคาน้ำมันเบนซินเฉลี่ยใน 4 เดือน

$$
x_1 = 11.30
$$
  $x_2 = 12.10$   $x_3 = 13.45$   $x_4 = 12.40$ 

**วิธีท า**

$$
\overline{x} = \frac{\sum_{i=1}^{4} x_i}{4}
$$
  
= 
$$
\frac{11.30 + 12.10 + 13.45 + 12.40}{4}
$$
  
= 12.31

ราคาน้า มนั เบนซินเฉลี่ยต่อลิตรใน 4 เดือนราคา 12.31 บาท

**หมายเหตุ** 1. ค่าเฉลี่ยน้ีใชก้ บัขอ้มูลเชิงปริมาณ

2. ค่าเฉลี่ยเหมาะสมกับข้อมูลที่มีค่าสอดคล้องกัน นั่นคือไม่มีค่าผิดปกติ (ค่าที่มากหรือ น้อยจนเกินไป) หรือมีโค้งความถี่เป็นโค้งสมมาตร

3. ค่าเฉลี่ยเหมาะสมกับข้อมูลที่มีจำนวนมาก ถ้าตัดค่าที่มากหรือน้อยเกินไปแล้วจะไม่มี ผลต่อค่าเฉลี่ย

#### **2. มัธยฐาน (median)**

มัธยฐานซึ่งแทนด้วยสัญลักษณ์ Me หมายถึงค่ากลางที่มีตำแหน่งอย่ตรงกลางของ ี ข้อมูลที่จัดเรียงจากน้อยไปหามาก หรือมากไปหาน้อยเรียบร้อยแล้ว ค่ามัธยฐานจึงแบ่งข้อมูล ้ออกเป็น 2 กลุ่มเท่า ๆ กัน คือกลุ่มที่มีค่าน้อยกว่าค่ามัธยฐาน และกลุ่มที่มีค่ามากกว่าค่ามัธยฐาน การ หาค่ากลางโดยวิธีนี้มีขั้นตอน ดังนี้

้ขั้นที่ 1 เรียงลำดับข้อมูลจากมากไปหาน้อย หรือน้อยไปหามาก

ขั้นที่ 2 หาตำแหน่งตรงกลางของข้อมูลจาก  $\frac{n}{2}$  $\frac{n+1}{2}$  เมื่อ n แทนจำนวนข้อมูล ขั้นที่ 3 หาค่ามัธยฐาน โดยที่

กรณี n เป็นเลขคี่ เช่น x<sub>1</sub>, x<sub>2</sub>, x<sub>3</sub>, x<sub>4</sub>, x<sub>5</sub> ตำแหน่งตรงกลางของข้อมูล คือ  $5 + 1$ 2  $\frac{+1}{2}$ =3 คังนั้นค่ามัธยฐาน = x<sub>3</sub>

กรณี n เป็นเลขคู่ เช่น  $\mathrm{x}_1, \mathrm{x}_2, \mathrm{x}_3, \mathrm{x}_4$  ตำแหน่งตรงกลางของข้อมูล คือ  $4 + 1$ 2  $\frac{+1}{2}$  = 2.5 คังนั้นค่ามัธยฐาน =  $\frac{x_2 + x_3}{2}$ 2  $\ddot{}$ 

**ตัวอย่าง 2.8** จากการสำรวจคุณภาพของสินค้าชนิดหนึ่งจากผู้บริโภค 10 คน กำหนดให้คะแนนเต็ม  $\,$  5 คะแนน โดย 0 หมายถึงคุณภาพไม่ดี 5 หมายถึงคุณภาพดีมาก ตามลำดับ ได้ผลดังนี้ 1 4 3 5 1 2 2 4 5 4 จงหาค่ากลางของขอ้มูลชุดน้ีโดยใชค้่ามธัยฐาน

- 1. เรียงล าดับข้อมูลจากน้อยไปหามาก จะได้ 1 1 2 2 3 4 4 4 5 5
- 2. ตำแหน่งตรงกลางของข้อมูล คือ  $\frac{10+1}{2}$ 2 11 2  $\frac{+1}{2} = \frac{11}{2} = 5.5$
- 3. ค่ามัธยฐาน คือ  $\frac{3+4}{2}$ 2 7 2  $\frac{+4}{2} = \frac{7}{2} = 3.5$

ค่ามัธยฐานเท่ากับ 3.5 หมายความว่าจากการสำรวจคุณภาพของสินค้าชนิดหนึ่งจาก ้ ผู้บริโภค 10 คน ผู้บริโภคคิดว่าคุณภาพของสินค้าชนิดนี้อยู่ในระดับคะแนน 3.5 คะแนน

**หมายเหตุ** 1. มัธยฐานเหมาะส าหรับข้อมูลเชิงปริมาณ หรือข้อมูลที่มีระดับการวัดเรียงอันดับข้ึนไป ี เพราะเป็นวิธีใช้การจัดอันดับ ส่วนข้อมูลเชิงคุณภาพหรือข้อมูลที่มีระดับการวัดแบ่งกลุ่มไม่ควร ใช้มัธยฐานเพราะการจัดอันดับข้อมูลไม่สามารถทำได้

่ 2. มัธยฐานเหมาะกับข้อมูลที่มีค่าผิดปกติ เพราะมัธยฐานเป็นค่ากลางที่มีค่าอยู่ ณ ตำแหน่ง ตรงกลาง ดงัน้นัค่าผดิปกติจึงไม่มีผลต่อค่ามธัยฐาน

#### **3.ฐานนิยม (mode)**

ฐานนิยมซึ่งแทนด้วยสัญลักษณ์ Mo หมายถึงค่ากลางที่ไดจ้ากขอ้ มูลที่มีความถี่ ี่ สงสุด ปกติมักใช้เกี่ยวกับการสำรวจ เช่น การสำรวจความนิยมทางการเมือง การสำรวจอาชีพ การ ี สำรวจความนิยมของการใช้บริการรถประจำทาง เป็นต้น ดังนั้นค่ากลางหรือข้อมูลนี้จึงออกมาใน รูปความถี่

**ตัวอย่าง 2.9** จากการสา รวจของบริษทัแห่งหน่ึงเกี่ยวกบัการเลือกอาชีพหลงัจบการศึกษาปริญญาตรี ของนักศึกษา 17 คนโดยบริษัทแยกอาชีพออกเป็น 7 ประเภท คือ A B C D E F และ G ปรากฏผลดังนี้ B F D E C F F G A F B E C D D F G จงหาฐานนิยมของข้อมูลชุดนี้

> อาชีพ A มีความถี่ 1 อาชีพ B มีความถี่ 2 อาชีพ C มีความถี่ 2 อาชีพ D มีความถี่ 3 อาชีพ E มีความถี่ 2 อาชีพ F มีความถี่ 5 อาชีพ G มีความถี่ 2

จากผลการแจกแจงความถี่ พบวา่ อาชีพ F มีความถี่มากที่สุด ดงัน้นัค่ากลางฐานนิยม ของข้อมลชุดนี้ อาชีพ F หมายความว่าการเลือกอาชีพหลังจบการศึกษาปริญญาตรีของนักศึกษา ส่วนใหญ่เลือกอาชีพ F

**หมายเหตุ** ฐานนิยมสามารถใชไ้ดก้ บัขอ้มูลเชิงคุณภาพ และเชิงปริมาณ แต่เหมาะสมกบัขอ้มูลเชิง ึ คุณภาพมากกว่า เพราะเป็นการละทิ้งข้อสนเทศบางอย่างที่มีอย่ในข้อมูลไป

ึ การหาค่ากลางของข้อมลชุดเดียวกัน โดยวิธีต่าง ๆ อาจได้ค่ากลางแต่ละวิธี ไม่เท่ากัน ขึ้นอย่กับการแจกแจงของข้อมูลที่นำมาวิเคราะห์ ว่ามีการแจกแจงแบบปกติหรือไม่ นั่นหมายความ ว่าถ้าทราบว่าขอ้ มูลมีการแจกแจงแบบใด จะสามารถเลือกวิธีการหาค่ากลางได้เหมาะสม โดย พิจารณาจากความสัมพันธ์ของค่าเฉลี่ย มัธยฐาน และฐานนิยม กับโค้งการแจกแจงของข้อมูล ดังนี้

### **4. ความสัมพันธ์ระหว่างค่าเฉลี่ย, มัธยฐาน, ฐานนิยม**

ถ้าลักษณะของข้อมูลที่นำมาวิเคราะห์มีการแจกแจงสมมาตร หรือโค้งความถี่เป็นรูป สมมาตร(โค้งปกติ) ค่าเฉลี่ยค่ามธัยฐาน และค่าฐานนิยมจะมีค่าเท่ากนั ดังน้ี

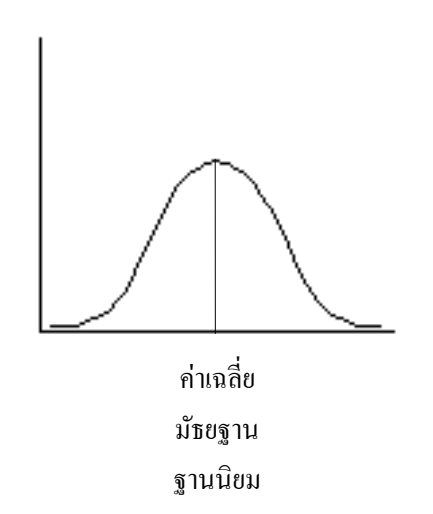

ถ้าลักษณะของข้อมูลที่นำมาวิเคราะห์มีการแจกแจงแบบเบ้ขวา หรือเบ้ซ้ายค่าเฉลี่ย ค่ามธัยฐาน และค่าฐานนิยมจะมีค่า ดังน้ี

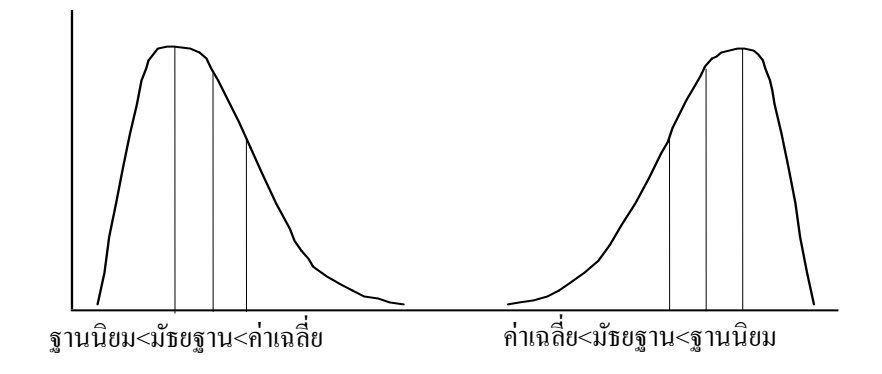

ถ้าการแจกแจงของข้อมูลมีลักษณะเป็นโค้งเบ้ขวา แสดงว่าข้อมูลส่วนใหญ่มีค่า น้อย แสดงว่ามีข้อมูลบางค่าที่มีค่ามากเกินไปจึงมีผลกระทบทำให้ค่าเฉลี่ยมีค่ามากกว่าที่ควรจะเป็น ้ และค่าฐานนิยมจะอยู่ ณ ตำแหน่งที่โค้งสูงที่สุด แต่ไม่มีผลกระทบต่อค่ามัธยฐานจึงทำให้มัธยฐานมี ค่าน้อยกว่าค่าเฉลี่ย แต่มากกว่าฐานนิยม ดังนั้นกรณีโค้งเบ้ขวาจะได้ว่าค่า  ${\rm Mo}$   $<$   ${\rm Me}$   $<$   ${\rm \overline{x}}$  และใน ลักษณะตรงกันข้ามกรณีการแจกแจงของข้อมูลมีลักษณะเป็นโค้งเบ้ซ้ายจะได้ว่าค่า  $\overline{\mathrm{x}} < \mathrm{Me} < \mathrm{Mo}$ ฐานนิยม<มัธยฐาน<ค่าเฉลี่ย<br>รแจกแจงของข้อมูลมีลักษณะเป็น โค้งเบ้ขวา แสดงว่าข้อมูลส่วนใหญ่มีค่<br>เวงค่าที่มีค่ามากเกินใปจึงมีผลกระทบทำให้ค่าเฉลี่ยมีค่ามากกว่าที่ควรจะเป็า<br>ณ ตำแหน่งที่โค้งสูงที่สุด แต่ไม่มีผลกระทบต่อค่ามัธยฐ

ในทางสถิติข้อมูลที่ดี และเหมาะสมที่จะนำไปวิเคราะห์ข้อมูลต่อไปในส่วนของ ้สถิติอ้างอิงจะต้องมีลักษณะการแจกแจงแบบปกติ ไม่เบ้ซ้าย หรือขวา ซึ่งสามารถพิจารณาได้จาก ลกัษณะความเบข้องขอ้มูล ดงัน้ี

#### **5. ความเบ้ (Skewness)**

ความเบ้ คือระดับความเอนเอียงหรือความ ไม่สมมาตรของการแจกแจงของข้อมูล โดยพิจารณาได้จากโค้งความถี่ หรือวัดความเบ้(measure of skewness) จากค่าสัมประสิทธ์ิความเบ้ ี ซึ่งมีวิธีการคำนวณหลายวิธี ในเอกสารฉบับนี้จะใช้ MS EXCEL ในการคำนวณ ความหมายของค่า สัมประสิทธ์ิความเบท้ี่คา นวณไดเ้ป็นดงัน้ี

สัมประสิทธ์ิความเบ้=0แสดงวา่ ขอ้มูลมีการแจกแจงแบบสมมาตร(Symmetrical distribution) สัมประสิทธ์ิความเบ้< 0แสดงวา่ ขอ้มูลมีการแจกแจงแบบเบ้ซ้าย (Negatively skewed distribution) สัมประสิทธ์ิความเบ้> 0แสดงวา่ ขอ้มูลมีการแจกแจงแบบเบข้วา (positive skewed distribution)

#### **การวัดการกระจาย(measures of dispersion)**

ในข้อมูลแต่ละชุด เมื่อพิจารณาตัวแทนของข้อมูลจากค่ากลางของข้อมูลแล้ว กรณีที่ ข้อมูลแต่ละชุดมีค่ากลางเท่ากัน อาจทำให้เข้าใจว่าข้อมูลแต่ละชุดนั้นมีลักษณะที่คล้ายกัน ซึ่งใน ้ ความเป็นจริงอาจไม่เป็นเช่นนั้น ดังนั้นการวิเคราะห์ข้อมูลยังมีสิ่งที่น่าสนใจต่อไปว่าข้อมูลในชุด ้นั้น ๆ ค่าแตกต่างกันมากน้อยแค่ไหน ลักษณะเช่นนี้เรียกว่า การวัดการกระจาย ถ้าข้อมูลทุกตัวมีค่า ้ เท่ากันหมดเรียกว่าข้อมูลชุดนั้นมีค่าไม่แตกต่างกัน หรือไม่มีการกระจาย แต่ถ้าข้อมูลชุดนั้นมีค่าไม่ เท่ากันถือว่าข้อมูลชุดนั้นมีการกระจายเกิดขึ้น หรือมีความแตกต่างระหว่างข้อมูล ขนาดการกระจาย ึ ของข้อมูลขึ้นอยู่กับความแตกต่างภายในข้อมูลชุดนั้น ถ้าข้อมูลแตกต่างกันมากถือว่ามีการกระจาย ้มาก ถ้าข้อมูลแตกต่างกันน้อยถือว่ามีการกระจายน้อย ดังตัวอย่าง 2.10

**ตัวอย่าง 2.10** ในการคัดเลือกพนักงาน 1 ทีมเพื่อรับรางวัลทีมงานที่มีประสิทธิภาพในการขายดีเด่น โดยพิจารณาจากยอดขาย (หมื่นบาท) จากพนกังานแต่ละทีม ดงัน้ี

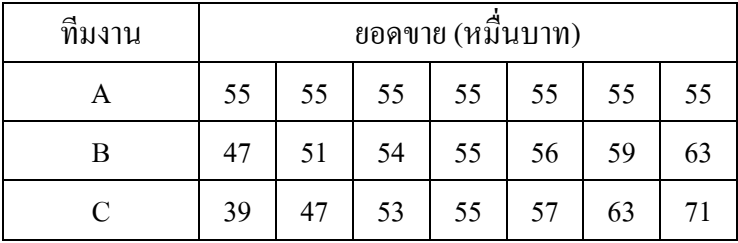

จากยอดขายของพนักงานท้งั 3 ทีมน้ีถา้พิจารณาที่ค่าเฉลี่ยจะพบวา่ พนักงานท้งั 3 ทีม ้ มียอดขายเฉลี่ยเท่ากับ 55 หมื่นบาท หมายความว่าทั้ง 3 ทีมมีความสามารถในการขายเหมือนกัน แต่ เมื่อพิจารณายอดขายของพนักงานแต่ละคนในแต่ละทีมจะเห็นวา่

ทีม A พนักงานมียอดขายเท่ากันทุกคน นั่นคือไม่มีการกระจายของข้อมูล หมายความ ว่าพนักงานในทีม A มีความสามารถในการขายเหมือนกันทุกคน

ทีม B พนักงานแต่ละคนมียอดขายแตกต่างกันเล็กน้อย นั่นคือมีการกระจายของข้อมูล ้มากกว่าทีม A หมายความว่าพบักงานในทีม B มีความสามารถในการขายต่างกับเล็กน้อย

ทีม C พนักงานแต่ละคนมียอดขายแตกต่างกันมาก นั่นคือมีการกระจายของข้อมูล ้มากกว่าทีม A และทีม B หมายความว่าพนักงานในทีม C มีความสามารถต่างกันมาก

จะเห็นว่าในภาพรวมของพนกังานท้งั 3 ทีมมียอดขายเฉลี่ยเท่ากนั แต่เมื่อพิจารณา ความสามารถของพนกังานแต่ละคนในทีม พนกังานทีม A มีความสามารถเท่ากนั นนั่ หมายถึง ้ พนักงานทีมนี้ทำงานได้มีประสิทธิภาพไม่มีใครเอาเปรียบเทียบใครสามารถทำงานเป็นทีมได้เป็น อยา่ งดีดงัน้นัควรให้รางวลัทีมงานที่มีประสิทธิภาพในการขายดีเด่นแก่ทีม A

้วิธีการวัดการกระจายของข้อมูลนั้นมีอยู่หลายวิธี ในเอกสารฉบับนี้จะกล่าวถึงวิธี พิสัยความแปรปรวน และสัมประสิทธ์ิความแปรผนั

#### **1. พิสัย(range)**

ี พิสัยซึ่งแทนด้วยสัญลักษณ์ R เป็นการวัดการกระจายของข้อมูลจากความแตกต่าง ้ระหว่างค่าสงสุดกับค่าต่ำสุด ดังนั้น

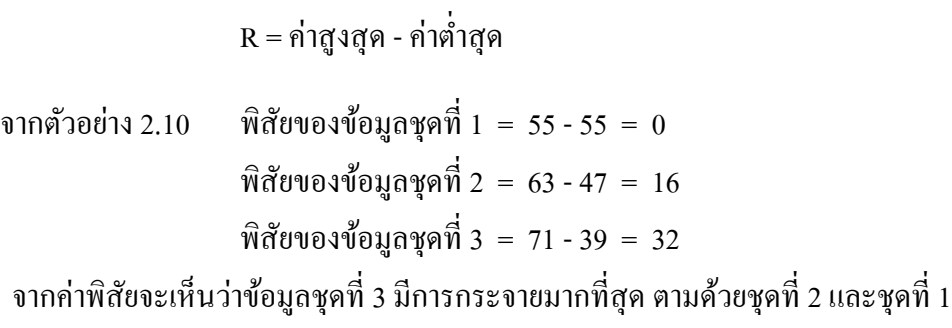

้ จะเห็นว่าการวัดการกระจายโดยใช้พิสัยนั้นเป็นวิธีที่ง่ายและรวดเร็ว แต่เป็นค่าวัด การกระจายแบบหยาบ ๆ เนื่องพิจารณาจากค่าเพียง 2 ค่าเท่าน้นั คือค่าสูงสุด และค่าต่า สุด แต่มิได้ ี พิจารณาการกระจายของข้อมูลที่อยู่ระหว่างคาสูงสุดและค่าต่ำสุดเลย ดังนั้นพิสัยจึงเป็นค่าที่อาจไม่ เหมาะสมนักในการบอกการกระจายของข้อมูล

#### **2. ความแปรปรวน (variance)**

ความแปรปรวนซึ่งแทนด้วยสัญลักษณ์  $\sigma^2$  อ่านว่าซิกม่ากำลังสอง แทนค่าความ แปรปรวนที่คิดจากข้อมูลของประชากร เป็นค่าพารามิเตอร์ที่ไม่ทราบค่า ดงัน้นั ในทางปฏิบตัิจึงหา ได้เพียงค่าความแปรปรวนที่คิดจากข้อมูลของตัวอย่าง หรือค่าสถิติซึ่งแทนด้วยสัญลักษณ์  $\mathbf{s}^2$  ใน เอกสารฉบับนี้จะใช้สัญลักษณ์  $\mathrm{s}^2$ 

ความแปรปรวนคา นวณจากผลรวมกา ลงัสองของความแตกต่างระหวา่ งขอ้ มูลแต่ ้ ละตัวกับก่าเฉลี่ย หารด้วย จำนวนข้อมลทั้งหมดลบด้วยหนึ่ง อย่ในรปสตรคณิตศาสตร์ ดังนี้

ถ้าให้  $\mathbf{x}_1, \mathbf{x}_2, \mathbf{x}_3, ..., \mathbf{x}_{\text{n}}$  แทนข้อมูล n ตัว แล้ว

$$
s^{2} = \frac{\sum_{i=1}^{n} (x_{i} - \overline{x})^{2}}{n-1}
$$

้จากสูตรข้างต้นเขียนในรูปแบบใหม่เพื่อให้ง่ายต่อการคำนวณ จะได้

$$
s^{2} = \frac{\sum_{i=1}^{n} (x_{i})^{2} - n(\overline{x})^{2}}{n-1}
$$

 $\ddot{\hat{\mathfrak{U}}}$ อ i = 1,2,3,..., n และ n แทนจำนวนตัวอย่าง

ถ้าข้อมูลทุกตัวมีค่าเท่ากนั ค่าความแปรปรวนจะเท่ากบัศูนย์ถ้าข้อมูลมีค่าแตกต่าง กันมากขึ้น ค่าความแปรปรวนก็จะมากขึ้น แต่เนื่องจากค่าความแปรปรวนของข้อมูลมีหน่วยเป็น หน่วยข้อมูลกำลังสอง จึงทำให้การแปลความหมายของความแปรปรวนนั้นยากต่อการทำความ ี่ เข้าใจ ดังนั้นเพื่อให้ง่ายต่อการทำความเข้าใจจึงหารากที่สองของความแปรปรวนเพื่อให้หน่วยการ ึกระจายเป็นหน่วยเดียวกับข้อมูล เรียกรากที่สองของความแปรปรวนว่าส่วนเบี่ยงเบนมาตรฐาน (Standard Deviation) เขียนแทนด้วยสัญลักษณ์s .หรือ sd โดยที่

$$
s=\sqrt{s^{\,2}}
$$

$$
s = \sqrt{\frac{\sum_{i=1}^{n} (x_i - \overline{x})^2}{n-1}} \quad \text{with} \quad s = \sqrt{\frac{\sum_{i=1}^{n} (x_i)^2 - n(\overline{x})^2}{n-1}}
$$

**ตัวอย่าง 2.11**จากตวัอยา่ ง 2.10จงคา นวณหาค่าความแปรปรวน

**วิธีท า** ความแปรปรวนของยอดขายของพนักงานในทีม A

$$
s^{2} = \frac{\sum_{i=1}^{7} (x_{i} - \overline{x})^{2}}{n-1}
$$
  
=  $\frac{(55 - 55)^{2} + (55 - 55)^{2} + ... + (55 - 55)^{2}}{6}$   
s<sup>2</sup> = 0

ความแปรปรวนของยอดขายของพนักงานในทีม B

$$
s^{2} = \frac{\sum_{i=1}^{n} (x_{i})^{2} - n(\overline{x})^{2}}{n-1}
$$
  
= 
$$
\frac{(47^{2} + 51^{2} + 54^{2} + ... + 63^{2}) - 7(55)^{2}}{7-1}
$$
  
= 
$$
\frac{21337 - 21175}{6}
$$
  
= 
$$
\frac{162}{6}
$$
  
s<sup>2</sup> = 27

ความแปรปรวนของยอดขายของพนักงานในทีม C

$$
s^{2} = \frac{\sum_{i=1}^{7} (x_{i})^{2} - n(\overline{x})^{2}}{n-1}
$$
  
= 
$$
\frac{(39^{2} + 47^{2} + 53^{2} + ... + 71^{2}) - 7(55)^{2}}{6}
$$
  
= 
$$
\frac{21823 - 21175}{6}
$$
  
= 
$$
\frac{648}{6}
$$
  
s<sup>2</sup> = 108

ยอดขายของพนักงานทีม A มีค่า  $s^2 = 0$ , $s = 0$  หมายความว่ายอดขายของพนักงานแต่ ละคนในทีม A ไมแ่ ตกต่างจากยอดขายเฉลี่ยเลย

ทีม B มีค่า  $s^2 = 27$ , $s = 5.1962$  หมายความว่ายอดขายของพนักงานแต่ละคนในทีม B มีการกระจายมากกว่าทีม A โดยแตกต่างจากยอดขายเฉลี่ย $\pm$ 5.1962 หมื่นบาท

ทีม  $\rm C$  มีค่า  $\rm\,s^2$  =108,s =10.3923 หมายความว่ายอดขายของพนักงานในทีม  $\rm C$  มีการ กระจายของมากกว่าทีม B และทีม A โดยแตกต่างจากยอดขายเฉลี่ย  $\pm$  10.3923 หมื่นบาท

จากการวดัการกระจายของขอ้ มูลดว้ยวิธีการหาค่าความแปรปรวนและส่วนเบี่ยงเบน ้มาตรฐานนั้น จะเห็นว่าค่าการกระจายของข้อมูลมีความละเอียดมากขึ้น แต่ค่าความแปรปรวนและ ้ส่วนเบี่ยงเบนมาตรฐานนั้นจะมีค่าเป็นเลขจำนวนมากหรือน้อยขึ้นอยู่กับค่าของข้อมูลที่สนใจ ถ้า ้ข้อมูลที่สนใจมีค่ามากค่าความแปรปรวนและส่วนเบี่ยงเบนมาตรฐานจะมีค่ามากด้วย ในทางตรงกัน ้ข้าม ถ้าข้อมลที่สนใจมีค่าน้อยค่าความแปรปรวนและส่วนเบี่ยงเบนมาตรฐานจะมีค่าน้อยด้วย นั่น หมายความวา่ ถา้ตอ้งการเปรียบเทียบการกระจายของขอ้มูลต้งัแต่2กลุ่ม หากเราพิจารณาวา่ ค่าความ แปรปรวนของขอ้มูลชุดใดมีค่ามากแสดงวา่ ขอ้ มูลกระจายมาก ซ่ึงในบางคร้ังอาจไม่เป็นเช่นน้นั ค่า ้ความแปรปรวนมากนั้นอาจเป็นเพราะข้อมูลที่นำมาคำนวณมีค่ามากก็ได้ ดังนั้นหากต้องการ เปรียบเทียบการกระจายของขอ้มูลต้งัแต่2กลุ่ม ควรเปรียบเทียบดว้ยค่าสัมประสิทธ์ิความแปรผนั

#### **3 สัมประสิทธิ์ความแปรผัน (coefficient of variation)**

ี สัมประสิทธิ์ความแปรผันซึ่งแทนด้วยสัญลักษณ์ C.V. หมายถึงค่าที่ใช้ในการ ้ เปรียบเทียบการกระจายของข้อมูล 2 ชุด หรือมากกว่า ที่มีหน่วยเหมือนกันหรือแตกต่างกัน ซึ่ง ค านวณได้จาก

$$
C.V. = \frac{s}{\overline{x}} \times 100
$$

เมื่อ s แทนส่วนเบี่ยงเบนมาตรฐาน x แทนค่าเฉลี่ย

โดยอาจใช้เกณฑ์พิจารณาเบื้องต้นว่าข้อมูลชุดใด ๆ จะมีระดับความแปรปรวนมาก ้ค่อนข้างมาก ปานกลาง ค่อนข้างน้อย และน้อย ดังเกณฑ์ต่อไปนี้

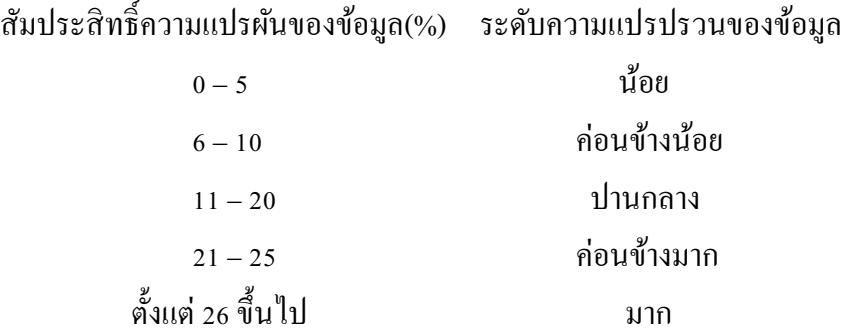

**ตัวอย่าง 2.12** ถ้านักเรียนห้องหนึ่งสอบวิชาคณิตศาสตร์ได้คะแนนเฉลี่ย 78 คะแนน ส่วนเบี่ยงเบน มาตรฐาน 8 คะแนน และวิชาภาษาอังกฤษได้คะแนนเฉลี่ย 73 คะแนน ส่วนเบี่ยงเบนมาตรฐาน 7.6 ้ คะแนน อยากทราบว่านักเรียนห้องนี้เรียนวิชาใหนได้คะแนนเกาะกลุ่มกันมากกว่า

ิจากข้อมูลข้างต้นจะเห็นว่าวิชาคณิตศาสตร์ กับวิชาภาษาอังกฤษนั้นเนื้อหาวิชาไม่ เกี่ยวขอ้งกนั ดงัน้นัการพิจารณาการกระจายของคะแนนไม่สามารถพิจารณาจากความแปรปรวน เพียงอย่างเดียวจะต้องพิจารณาสัมประสิทธิ์ความแปรผับด้วย

วิธีทำ 01n C.V. = 
$$
\frac{s}{\overline{x}} \times 100
$$
  
C.V. วิชาคณิตศาสตร์ =  $\frac{8}{78} \times 100 = 10.26%$   
C.V. วิชาภาษาอังกฤษ =  $\frac{7.6}{73} \times 100 = 10.41%$ 

เนื่องจาก C.V. ของคะแนนวิชาคณิตศาสตร์มีค่าน้อยกว่า แสดงว่าการกระจายของ ้ คะแนนวิชาคณิตศาสตร์ของนักเรียนในห้องนี้น้อยกว่าคะแนนวิชาภาษาอังกฤษ ดังนั้นนักเรียนใน ห้องนี้เรียนวิชาคณิตศาสตร์ได้คะแนนเกาะกล่มกันมากกว่าวิชาภาษาอังกฤษ

จากวิธีการวดัการกระจายของขอ้ มูลที่กล่าวมาขา้งตน้ น้นั เป็นการวดัการกระจาย โดยพิจารณาจากตัวเลขที่คำนวณได้ ซึ่งเราสามารถที่จะพิจารณาการกระจายของข้อมูลได้จาก ้ลักษณะของโค้งความถี่ หรือการแจกแจงของข้อมูลได้จากความสัมพันธ์ของการกระจายกับการ แจกแจงของขอ้มูล ดงัน้ี

#### **4. ความสัมพนัธ ของการกระจายกบัการแจกแจงของข้อมูล ์**

พิจารณาโค้งความถี่ของข้อมูล 3 กลุ่ม คือ A B และ C จะเห็นว่าโค้งความถี่ของ ขอ้มูลกลุ่ม A B และ C เป็นโคง้สมมาตร น้นัแสดงวา่ ขอ้ มูลท้งั 3กลุ่ม มีค่าเป็นไปตามธรรมชาติไม่ ้ มีข้อมูลที่ผิดปกติ ค่ากลางของข้อมูลทั้ง 3 กลุ่มจะเท่ากัน แต่เมื่อพิจารณาความสูงของโค้งความถี่ ้จากข้อมูลทั้ง 3 กลุ่ม จะเห็นว่าแตกต่างกัน

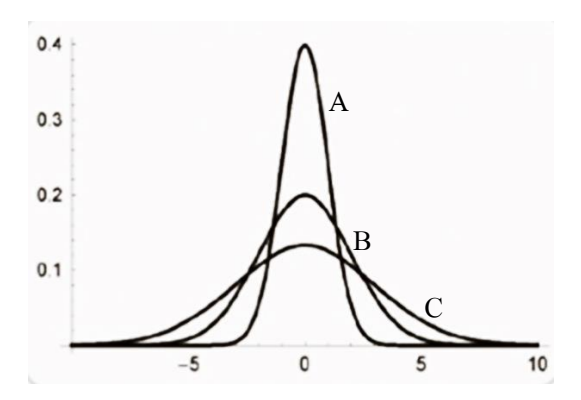

ขอ้ มูลกลุ่มใดที่มีโค้งความถี่สูงแสดงว่าข้อมูลกลุ่มน้ันมีการกระจายน้อย หรือ ี ข้อมูลมีค่าแตกต่างกันน้อย และถ้าข้อมูลกลุ่มใดที่มีโค้งความถี่แบนแสดงว่าข้อมูลกลุ่มนั้นมีการ กระจายมาก หรือข้อมูลมีค่าแตกต่างกันมาก ดังนั้นข้อมูลกลุ่ม A มีการกระจายน้อยที่สุด ข้อมูลกลุ่ม C มีการกระจายมากที่สุด

ในทางสถิติข้อมูลที่ดี และเหมาะสมที่จะนำไปวิเคราะห์ข้อมูลต่อไปในส่วนของ สถิติอา้งอิงน้นัจะตอ้งมีการกระจายไม่มากหรือนอ้ยจนเกินไป ซ่ึงสามารถพิจารณาการกระจายของ ขอ้มูลจากความโด่งของโคง้ความถี่ ดงัน้ี

#### **5. ความโด่ง (Kurtosis)**

ความโด่ง คือความสูงหรือความเต้ียของโค้งความถี่ของข้อมูลที่ใช้พิจารณา ้ลักษณะการแจกแจงข้อมูลในชุดใด ๆ ความโค่งของโค้งความถี่แบ่งได้เป็น 3 ประเภท ดังนี้ **5.1 โค้งความถี่ชนิด Meso Kurtic** เป็นโค้งความถี่ที่มีความโค่งเป็นปกติ ซึ่ง

หมายถึงข้อมูลที่การกระจายเป็ นปกติ ลักษณะของโค้งความถี่เป็ นดังรูป

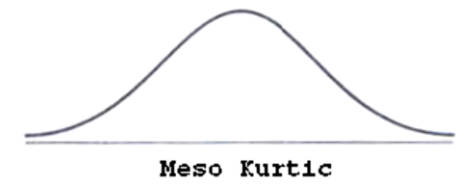

**5.2 โค้งความถี่ชนิด Platy Kurtic** เป็ นโค้งความถี่ที่มีความโด่งแบนราบกวา่ ปกติ ี ซึ่งหมายถึงข้อมูลที่การกระจายมากกว่าปกติ ลักษณะของโค้งความถี่เป็นดังรูป

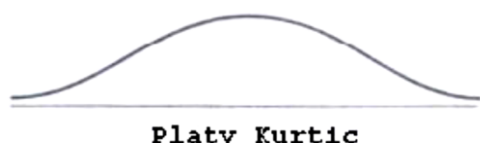

Platy Kurtic

**5.3 โค้งความถี่ชนิด Lepto Kurtic** เป็ นโค้งความถี่ที่มีความโด่งสูงกว่าปกติซึ่ง หมายถึงข้อมูลที่การกระจายน้อยกว่าปกติ ลักษณะของโค้งความถี่เป็นดังรูป

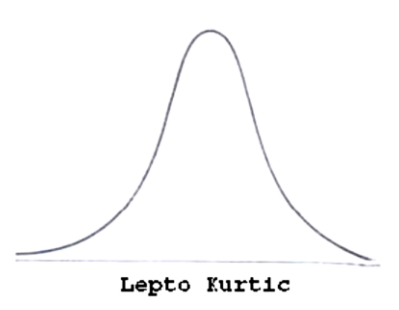

นอกจากพิจารณาความโด่งจากรูปโค้งความถี่แล้ว เราสมารถวัดความโด่ง (measure of kurtosis) จากค่าสัมประสิทธิ์ความโค่งซึ่งมีวิธีการคำนวณหลายวิธี ในเอกสารฉบับนี้จะ ่ ใช้ MS EXCEL ในการคำนวณ ความหมายของค่าสัมประสิทธิ์ความโค่งที่คำนวณได้เป็นดังนี้ สัมประสิทธ์ิความโด่ง= 0 แสดงวา่ การแจกแจงของขอ้มูลมีความโด่งแบบปกติ(Meso Kurtic) สัมประสิทธ์ิความโด่ง< 0 แสดงวา่ การแจกแจงของขอ้มูลมีความโด่งราบกวา่ ปกติ(Platy Kurtic) ี สัมประสิทธิ์ความโค่ง > 0 แสดงว่าการแจกแจงของข้อมูลมีความโค่งมากกว่าปกติ (Lepto Kurtic)

ข้อมูลที่ดีและเหมาะสมที่จะใชใ้นการวิเคระห์ขอ้ มูลต่อไปในส่วนของสถิติอา้งอิง จะต้องไม่มีค่าที่ผิดปกติและมีความแตกต่างไม่มากหรือน้อยเกินไป หรือมีการแจกแจงแบบปกติ ถ้าพิจารณาด้วยสัมประสิทธิ์ความเบ้และความโด่งควรได้เท่ากับ 0 ซึ่งในทางปฏิบัตินั่นเป็นไปได้ ียาก เนื่องจากข้อมูลที่สนใจนั้นมาจากกลุ่มตัวอย่าง ดังนั้นค่าสัมประสิทธิ์ทั้งสองจึงเป็นค่าสถิติ การ พิจารณาค่าสัมประสิทธิ์ความเบ้และความโค่งจึงเป็นเพียงการพิจรณาเบื้องต้นว่าข้อมูลมีการแจก แจงแบบปกติหรือไม่เท่าน้นั

**ตัวอย่าง 2.13** นายตรีรัตน์เป็นนกัธุรกิจที่ชอบการเล่นหุ้นมาก ซ่ึงในขณะน้ีนายตรีรัตน์สนใจหุ้นอยู่ 2 ตัว คือ หุ้น A และหุ้น B นายตรีรัตน์ต้องการตัดสินใจเลือกซื้อหุ้นเพียงตัวเดียวเท่านั้น เพื่อการ ้ตัดสินใจอย่างมีเหตุผล นายตรีรัตน์จึงเก็บรวบรวมข้อมูล อัตราผลตอบแทนของหุ้นทั้ง 2 ตัว ใน ้ระยะเวลา 5 วัน ได้ผลดังนี้

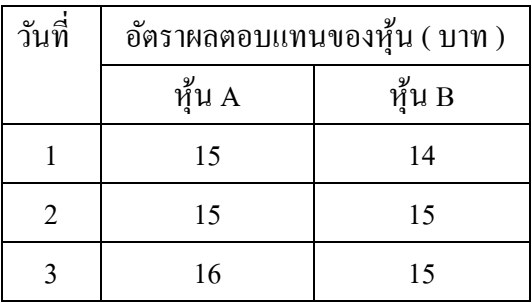

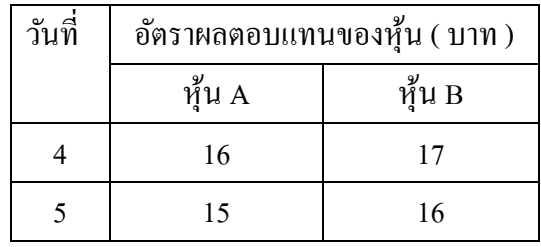

ถ้าท่านเป็นนายตรีรัตน์จงใช้ข้อมูลที่มีอยู่ประกอบการตัดสินใจในการเลือกซื้อหุ้น โดยมีเงื่อนไขว่าหุ้นนั้นต้องมีผลตอบแทนมากที่สุด และมีความเสี่ยงน้อยที่สุด วิ**ธีทำ** อัตราผลตอบแทนเฉลี่ยของหุ้น A ในระยะเวลา 5 วัน  $\bar{\mathrm{x}}_{\mathrm{A}}$  =15.4 บาท อัตราผลตอบแทนเฉลี่ยของหุ้น B ในระยะเวลา 5 วัน  $\rm\, \overline{x}_{B}$  =15.4 บาท ความแปรปรวนของอัตราผลตอบแทนของหุ้น A ในระยะเวลา 5 วัน  $\,$  s $^2_{\rm A}$   $=$  0.3  $\,$  $_{\rm A}^2$  = 0.3 บาท<sup>2</sup> ความแปรปรวนของอัตราผลตอบแทนของหุ้น  ${\rm B}$  ในระยะเวลา 5 วัน  ${\rm \ s}_{\rm \bf B}^2$  = 1.3  $\frac{2}{B} = 1.3$  บาท<sup>2</sup> สัมประสิทธิ์ความแปรผันของอัตราผลตอบแทนหุ้น A ในระยะเวลา 5 วัน  $\text{C.V.}_{\text{\tiny A}}$  = 3.57% สัมประสิทธิ์ความแปรผันของอัตราผลตอบแทนหุ้น B ในระยะเวลา 5 วัน  $\rm C.V._B = 7.40\%$ ี สัมประสิทธิ์ความเบ้ของอัตราผลตอบแทนของหุ้น A ในระยะเวลา 5 วัน เท่ากับ 0.61 ี สัมประสิทธิ์ความเบ้ของอัตราผลตอบแทนของหุ้น B ในระยะเวลา 5 วัน เท่ากับ 0.40 สัมประสิทธ์ิความโด่งของอัตราผลตอบแทนของหุ้น A ในระยะเวลา 5 วัน เท่ากบั -3.33 สัมประสิทธ์ิความโด่งของอัตราผลตอบแทนของหุ้น B ในระยะเวลา 5 วัน เท่ากบั -0.18 จากการวิเคราะห์ข้อมูลข้างต้น จะเห็นวา่ อตัราผลตอบแทนเฉลี่ยในระยะเวลา 5 วัน ของหุ้น A และ B เท่ากนั แต่ความแปรปรวน และสัมประสิทธ์ิความแปรผนัของอตัราผลตอบแทน ของหุ้น B นั้นมากกว่า แสดงว่าอัตราผลตอบแทนของหุ้น B ในเวลา 5 วันนั้นขึ้นและลงมากกว่าหุ้น A หรือความเสี่ยงของหุ้น B มากกว่า หุ้น A นั่นเอง ส่วนสัมประสิทธิ์ความเบ้มีค่าใกล้เคียงกับศูนย์ แสดงวา่ อตัรผลตอบแทนหุ้น A และ B ไม่มีค่าผิดปกติสัมประสิทธ์ิความโด่งติดลบแสดงวา่ อตัร ี ผลตอบแทนหุ้น A และ B มีค่าแตกต่างกัน ดังนั้นนายตรีรัตน์ควรเลือกซื้อหุ้น A

**ตัวอย่าง 2.14** นายขจรตอ้งการเลือกซ้ือเครื่องชงั่ ที่มีความเที่ยงตรงในการชงั่ น้า หนกัววั จึงทา การชงั่ น้ำหนักวัวตัวหนึ่งด้วยเครื่องชั่ง 2 ประเภท คือเครื่องชั่งแบบดิจิตอล กับเครื่องชั่งแบบตุ้มน้ำหนัก จา นวน 5คร้ัง ไดผ้ลดงัน้ี

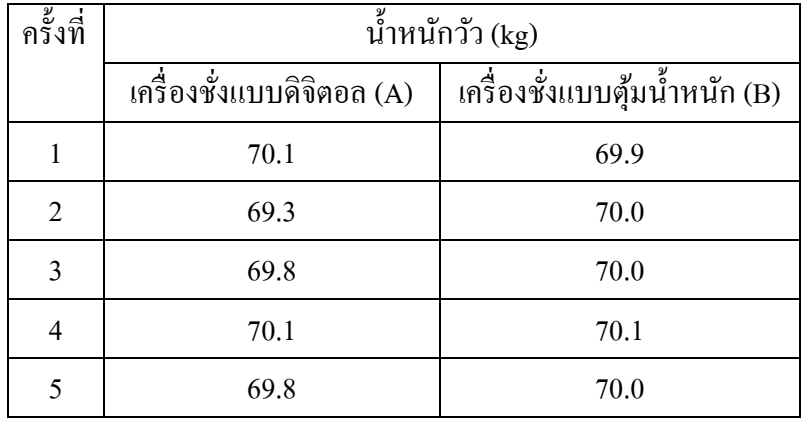

ถา้ท่านเป็นนายขจรท่านจะเลือกซ้ือเครื่องชงั่ ประเภทใด

ี **วิธีท**ำ ในการชั่งน้ำหนักวัว 5 ครั้งได้ผลการวิเคราะห์สถิติพรรณนา ดังนี้ น้ำหนักเฉลี่ยของวัวที่ชั่งด้วยเครื่องชั่งแบบดิจิตอล  $\overline{X}_{\scriptscriptstyle{A}}$  = 69.82 kg น้ำหนักเฉลี่ยของวัวที่ชั่งด้วยเครื่องชั่งแบบตุ้มน้ำหนัก  $\overline{X}_{_{B}}$  = 70 kg ความแปรปรวนของน้า หนกัววัที่ชงั่ ดว้ยเครื่องชงั่ แบบดิจิตอล 2  $S_A^2 = 0.107 \text{ kg}^2$ ความแปรปรวนของน้ำหนักวัวที่ชั่งด้วยเครื่องชั่งแบบตุ้มน้ำหนัก  $\boldsymbol{s}_{\scriptscriptstyle B}^2$  $S_B^2 = 0.005 \text{ kg}^2$ สัมประสิทธิ์ความแปรผันของน้ำหนักวัวที่ชั่งค้วยเครื่องชั่งแบบดิจิตอล  $\rm C.V._A = 0.0046$ สัมประสิทธิ์ความแปรผันของน้ำหนักวัวที่ชั่งด้วยเครื่องชั่งแบบตุ้มน้ำหนัก  $\rm C.V._B = 0.0010$ ้ สัมประสิทธิ์ความเบ้ของน้ำหนักวัวที่ชั่งด้วยเครื่องชั่งแบบดิจิตอล เท่ากับ -1.15 ้ สัมประสิทธิ์ความเบ้ของน้ำหนักวัวที่ชั่งด้วยเครื่องชั่งแบบตุ้มน้ำหนัก เท่ากับ 0.00 ้ สัมประสิทธิ์ความโค่งของน้ำหนักวัวที่ชั่งด้วยเครื่องชั่งแบบดิจิตอล เท่ากับ 1.33 ้ สัมประสิทธิ์ความโด่งของน้ำหนักวัวที่ชั่งด้วยเครื่องชั่งแบบตุ้มน้ำหนัก เท่ากับ 2.00

้จากการวิเคราะห์ข้อมูลข้างต้น จะเห็นว่าในการชั่งน้ำหนักวัวจำนวน 5 ครั้ง เครื่องชั่ง แบบตุ้มน้ำหนักชั่งน้ำหนักวัวได้สม่ำเสมอกันมากกว่าเครื่องชั่งแบบดิจิตอล ดังนั้นนายขจรควรเลือก ซื้อเครื่องชั่งแบบตุ้มน้ำหนักเพราะมีความเที่ยงตรงมากกว่า

## **สัดส่วนของสิ่งที่สนใจ(Proportion)**

ในบางครั้งสิ่งที่เราสนใจหรือต้องการอธิบายลักษณะข้อมลอาจไม่ใช่ ค่ากลาง หรือ ้ ค่าการกระจาย แต่เป็นร้อยละของสิ่งที่สนใจเทียบกับจำนวนทั้งหมด ค่า ๆ นั้นเรียกว่าสัดส่วนของ สิ่งที่สนใจ สัญลกัษณ์ที่ใชแ้ทนสัดส่วนของสิ่งที่สนใจในประชากรท้งัหมด คือ p เป็นค่าพารามิเตอร์ ที่ไม่ทราบค่าดงัน้นั ในทางปฏิบตัิจึงหาไดเ้พียงสัดส่วนของสิ่งที่สนใจในตวัอยา่ งเป็นค่าสถิติเขียน แทนด้วยสัญลักษณ์ คือ pํ เราสามารถหาค่าสัดส่วน<sup>ๆ</sup>ด้จาก

$$
\hat{\mathbf{p}} = \frac{\mathbf{\hat{\mathbf{n}}\mathbf{u}\mathbf{u}\hat{\mathbf{a}}\mathbf{\hat{\mathbf{u}}\hat{\mathbf{n}}\mathbf{u}\mathbf{1}\mathbf{\hat{\mathbf{v}}}}{\mathbf{\hat{\mathbf{u}}\mathbf{u}\mathbf{u}\hat{\mathbf{n}}\mathbf{u}\mathbf{a}}}
$$

**ตัวอย่าง 2.15** จากการส ารวจตวัอย่างเด็กช้ันประถมจา นวน 500 คน ในเขตเมืองหลวง เพื่อ ตรวจสอบการฉีดวัคซีนป้องกันโรคหัดเยอรมัน พบว่ามีเด็กชั้นประถมจำนวน 150 คนที่ได้รับ ้วัคซีนจากข้อมูลข้างต้นเด็กชั้นประถมที่ได้รับวัคซีนป้องกันโรคหัดเยอรมันคิดเป็นสัดส่วนเท่าใด ีวิ**ธีทำ** กำหนด pิ แทนสัดส่วนของเด็กชั้นประถมที่ได้รับวัคซีนป้องกันโรคหัดเยอรมัน

> $\hat{p}$ = จำนวนเด็กชั้นประถมที่ได้รับวัคซีนป้องกันโรคหัดเยอรมัน จา นวนเด็กช้นั ประถมท้งัหมด  $=\frac{150}{500}$ 150  $= 0.3$

 $\hat{\mathrm{p}}$  = 0.3 หมายความว่าเด็กชั้นประถมร้อยละ 30 ใค้รับวัคซีนป้องกันโรคหัดเยอรมัน

**ตัวอย่าง 2.16** บริษทัแห่งหน่ึงผลิตกระถางดว้ยวิธีการผลิตที่แตกต่างกนั 2 วิธีจึงต้องการตรวจสอบ ว่าวิธีการใดผลิตกระถางได้ดีกว่ากัน จึงเก็บรวบรวมข้อมูลถักษณะของกระถางที่ออกจากเตา พบว่า

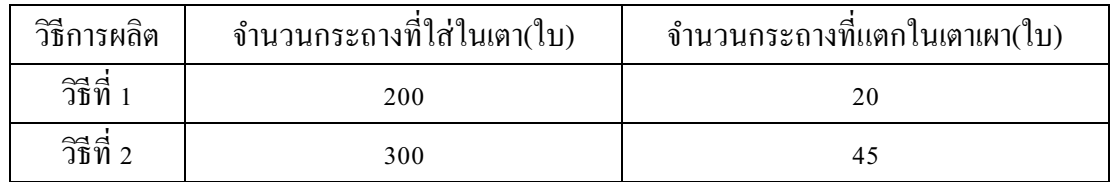

้จากข้อมูลข้างต้นวิธีการผลิตวิธีใดที่ผลิตกระถางได้ดีกว่ากัน

วิ**ธีทำ กำหนด ṕ<sub>1</sub> แทนสัดส่วนของกระถางที่แตกในเตา เมื่อผลิตด้วยวิธีที่ 1** 

 ${\hat{\mathsf{p}}}_2$  แทนสัดส่วนของกระถางที่แตกในเตา เมื่อผลิตด้วยวิธีที่ 2

$$
\hat{p}_1 = \frac{\hat{\mathbf{v}}_1 \hat{\mathbf{v}}_2 \hat{\mathbf{v}}_3 \hat{\mathbf{v}}_4 \hat{\mathbf{v}}_5 \hat{\mathbf{v}}_5 \hat{\mathbf{v}}_6 \hat{\mathbf{v}}_7 \hat{\mathbf{v}}_7 \hat{\mathbf{v}}_8 \hat{\mathbf{v}}_9 \hat{\mathbf{v}}_9
$$

 ${\rm \hat{p}}_{\scriptscriptstyle 1}$   $=$  0.10 หมายความว่ามีกระถางร้อยละ 10 ที่แตกในเตา เมื่อใช้วิธีการผลิตวิธีที่ 1 และ  ${\rm \hat{p}}_{\rm 2}$  = 0.15 หมายความว่ามีกระถางร้อยละ 15 ที่แตกในเตาเมื่อใช้วิธีการผลิตวิธีที่ 2 ดังนั้นควร เลือกวิธีการผลิตวิธีที่ 1

**หมายเหตุ**สัดส่วนเป็นวธิีที่ใชไ้ดก้ บัขอ้มูลเชิงปริมาณและเชิงคุณภาพ แต่จากตวัอยา่ งข้างต้นจะเห็น ้ว่าสัดส่วนมักใช้กับข้อมูลเชิงคุณภาพ หรือข้อมูลในระดับการวัดนามบัญญัติและเรียงอันดับ มากกวา่ ขอ้มูลเชิงปริมาณ

#### **การตรวจสอบข ้ อมูลก่อนการวเิคราะห ์**

การวิเคราะห์ข้อมูลประเภทสถิติอา้งอิงน้นั ตอ้งใช้ขอ้ มูลที่เก็บรวบรวมจากตวัอย่าง เพื่อหาค่าสถิติและนา ไปอ้างอิง หรือหาข้อสรุปในพารามิเตอร์ที่สนใจ ซ่ึงตอ้งอาศยัข้นั ตอน และ ้วิธีการทางสถิติ เพื่อให้การอ้างอิงนั้นมีความถูกต้องแม่นยำมากที่สุดนั้นเอง วิธีการวิเคราะห์ข้อมูล ประเภทสถิติอา้งอิงน้นั มีดว้ยกนั 2 ประเภท ดงัน้ี

### **1. สถิติพาราเมตริก (Parametric Statistics)**

เป็นการวิเคราะห์ข้อมูลในส่วนของสถิติอ้างอิงที่ถูกคิดค้นขึ้นมาจากการจำลอง ้ ข้อมูลที่มีการกระจายเป็นแบบปกติ หรือที่เรียกว่าการแจกแจงแบบปกติดังนั้นเทคนิคต่าง ๆ ในสถิติ พาราเมตริกจึงมีเงื่อนไขวา่ ขอ้มูลตอ้งมีการกระจายแบบปกติ

#### **2. สถิตินอนพาราเมตริก (NonparametricStatistics)**

เป็นการวิเคราะห์ข้อมูลในส่วนของสถิติอ้างอิงที่ไม่มีเงื่อนไขว่าข้อมูลต้องมีการ กระจายแบบปกติ

่ ในเอกสารฉบับนี้จะกล่าวถึงวิธีการในส่วนของสถิติพาราเมตริกเท่านั้น ด้วยเหตุนี้ ึก่อนที่จะนำข้อมลไปวิเคราะห์ตามวิธีทางสถิติอ้างอิงในเอกสารฉบับนี้ เช่น การประมาณค่า การ ทดสอบสมมติฐาน ควรตรวจสอบเบื้องต้นก่อนว่าข้อมูลที่เก็บรวบรวมมานั้นมีการกระจายของ ้ข้อมูลเป็นแบบปกติหรือไม่ ซึ่งวิธีการตรวจสอบข้อมูลก่อนการวิเคราะห์นี้มีหลายวิธี ดังนี้

- 1. พิจารณาจากฮิสโตแกรม หรือโค้งความถี่
- 2. พิจารณาจากค่ากลาง สัมประสิทธ์ิความเบ้และความโด่ง
- 3. การทดสอบสมมติฐานเกี่ยวกบัการแจกแจงของขอ้มูล

แต่ละวธิีมีวธิีการและความเหมาะสมที่แตกต่างกนัไป เช่นในบางกรณีหากมีข้อมูล จา นวนไม่มากพอตารางแจกแจงความถี่ฮิสโตแกรม และโค้งความถี่จะมีรูปร่างไม่ชดัเจน อาจใช้ ้วิธีการหาค่าเฉลี่ย ค่ามัธยฐาน และค่าฐานนิยมของข้อมูลชุดนั้นถ้าทั้ง 3 ค่านั้น มีค่าเท่ากัน หรือ ใกล้เคียงกัน แสดงว่าข้อมูลที่เก็บรวบรวมมานั้นมีการกระจายเป็นแบบปกติ

## **การใช้โปรแกรมส าเร็จรูป**

ในส่วนนี้จะใช้ข้อมูลในตัวอย่าง 2.3 เพื่อวิเคราะห์ข้อมูลในส่วนสถิติพรรณนา

## **1. การสร้างตารางแจกแจงความถี่ และฮิสโตแกรม**

์ ขั้นตอนที่ 1 ใส่ข้อมูล และขอบเขตบนของตารางแจกแจงความถี่ที่จะสร้าง ไว้ใน cell ที่ต้องการ

เลือกเมนู Data เลือก Data Analysis

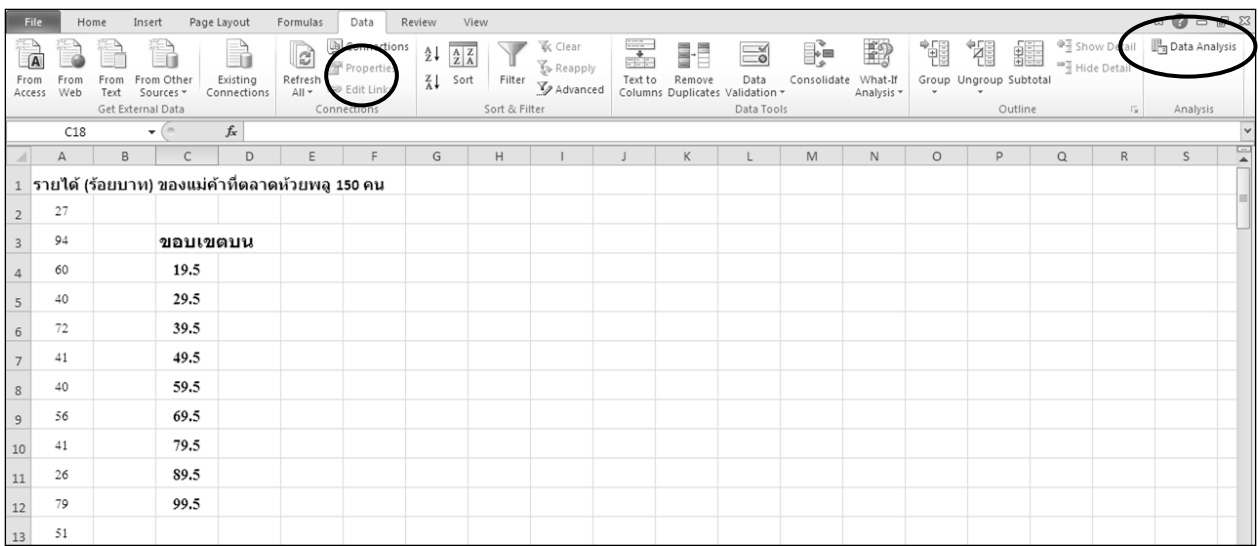

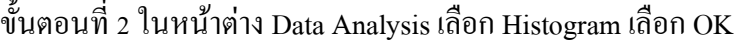

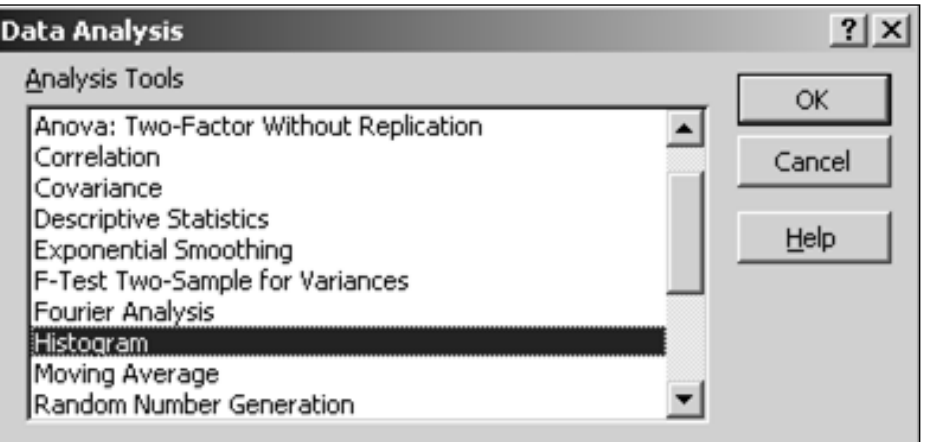

ขั้นตอนที่ 3 ในหน้าต่าง Histogram ในส่วน Input Range ระบุ cell ที่เป็นข้อมูลทั้งหมด ในส่วน Bin Range ระบุ cell ที่เป็นขอบเขตบน

่ ในส่วน Output เลือกตำแหน่งผลลัพธ์ และประเภทของแผนภูมิ ดังนี้

- -Pareto (sorted histogram) หมายถึงแผนภาพพาเรโต
- Cumulative Percentage หมายถึงความถี่สัมพัทธ์สะสม และกราฟความถี่สะสม
- Chart Output หมายถึงฮิสโตแกรม

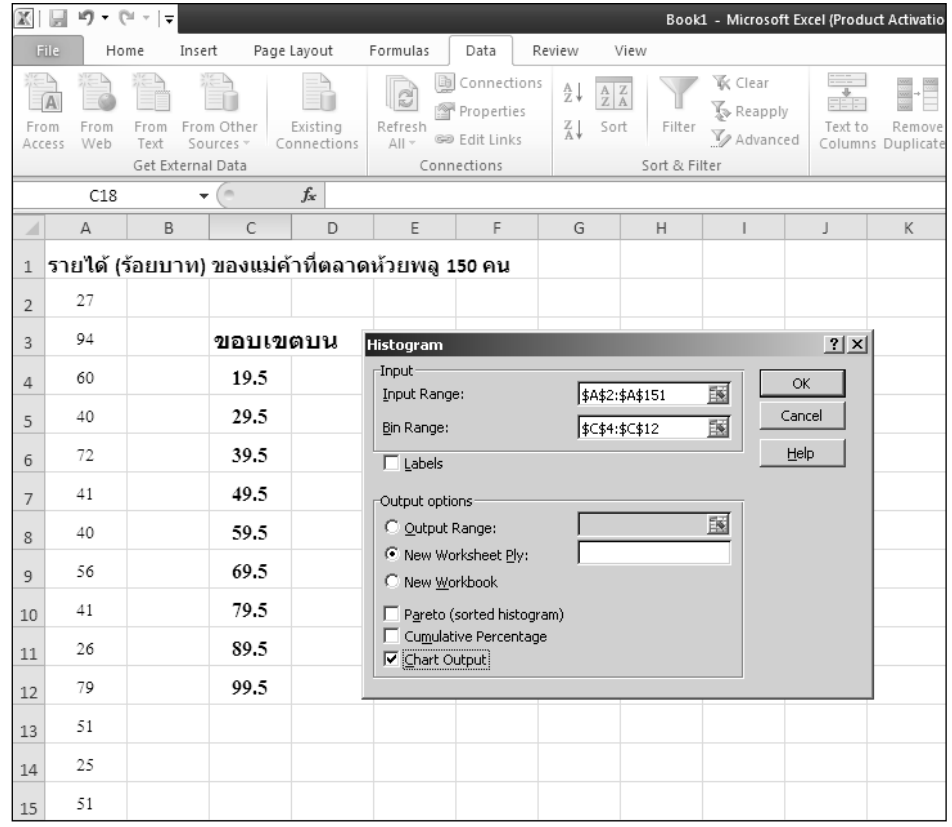

#### ข้นั ตอนที่ 4 จะได้ผลลัพธ์ ดังน้ี

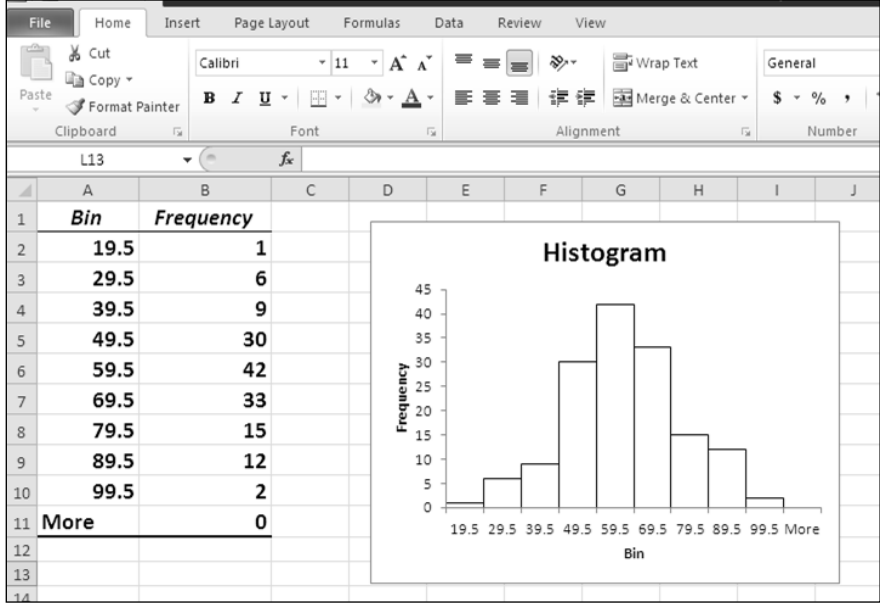

จากผลลัพธ์ตารางแจกแจงความถี่ คอลัมน์ Bin หมายถึงขอบเขตบนของแต่ละอันตร ภาคชั้น เช่นขอบเขตบน 19.5 หมายถึงอันตรภาคชั้น 10-19 ขอบเขตบน 29.5 หมายถึงอันตรภาคชั้น 20-29เป็นต้น คอลัมน์ Frequency หมายถึงความถี่ของแต่ละอันตรภาคชั้น

จากตารางแจกแจงความถี่พบวา่ ส่วนใหญ่แม่คา้มีรายไดใ้นช่วง 40-69 ร้อยบาท และ จากฮิสโตแกรมของรายได้ของแม่ค้าที่ตลาดห้วยพลู 150 คน มีลักษณะคล้ายโค้งสมมาตร แสดงว่า รายได้ของแม่ค้ามีการกระจายเป็นปกติ

#### **2. การวดัแนวโน้มเข้าสู่ส่วนกลางและการวดัการกระจาย**

ข้นั ตอนที่ 1 เลือกเมนู Data เลือก Data Analysis เลือก Descriptive Statistics ดงัน้ี

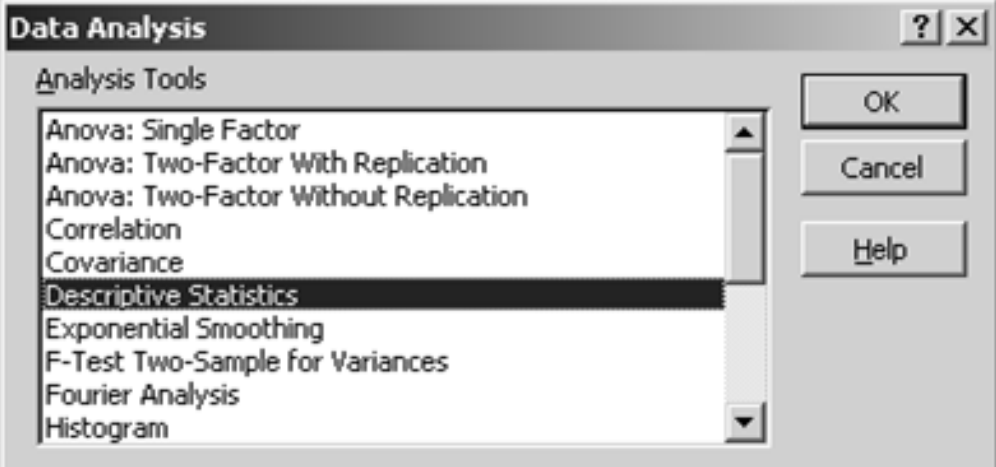

ขั้นตอนที่ 2 ในส่วน Input Range ให้ระบุ cell ที่เป็นข้อมูลทั้งหมด

ในส่วน Group By เป็นการเลือกการแบ่งกลุ่มของขอ้มูล

- Columns หมายถึงแบ่งกลุ่มขอ้มูลตามคอลัมน์
- Rows หมายถึงแบ่งกลุ่มขอ้มูลตามแถว

ในส่วน Output options ระบุตา แหน่งผลลพัธ์และเลือกการแสดงค่าสถิติ

- Summary statistics หมายถึงแสดงค่าสถิติเบื้องต้น
- Confidence Level for Mean หมายถึงแสดงช่วงความเชื่อมั่นตามที่ระบุ
- Kth Largest หมายถึงแสดงค่ามากสุดตามลำดับที่ระบุ เช่นลำดับ 5
- Kth Smallest หมายถึงแสดงค่าน้อยสุดตามลำดับที่ระบุ เช่นลำดับ 1

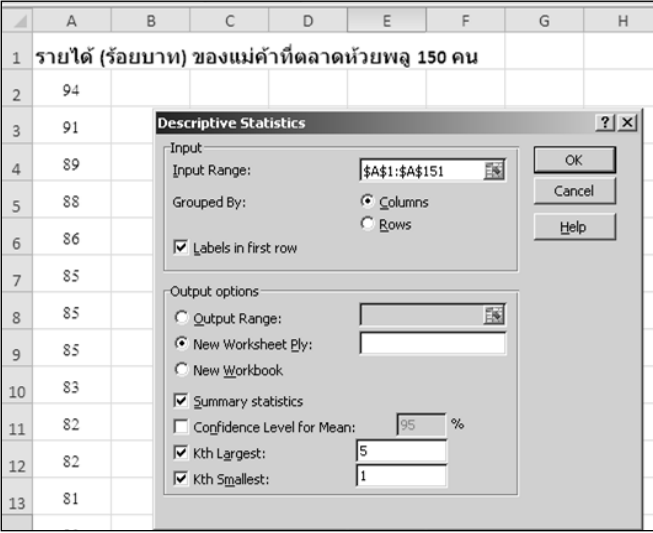

## ข้นั ตอนที่ 3จะได้ผลลัพธ์ ดังน้ี

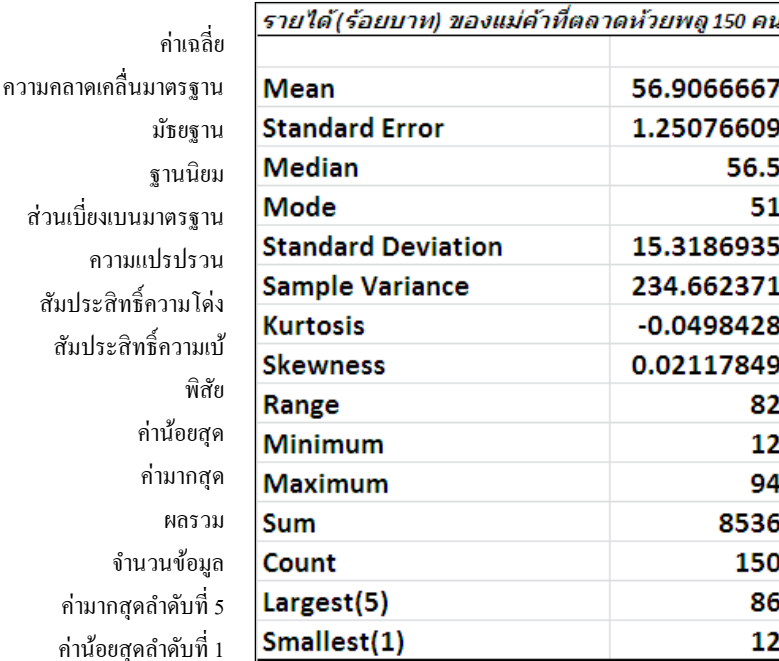

หมายความวา่ แม่คา้ที่ตลาดห้วยพลู150 คน มีรายได้เฉลี่ย 56.90 ร้อยบาท แต่ละคนมี รายได้แตกต่างจาก 56.90 ร้อยบาท เท่ากับ 15.31 ร้อยบาท หรือคิดเป็นการกระจาย 26.90%

## **สรุปท ้ ายบท**

การวิเคราะห์ข้อมูลในส่วนของสถิติพรรณนาเป็นวิธีการวิเคราะห์ข้อมูลเบ้ืองต้น เพื่อให้ทราบว่าลักษณะของข้อมูลที่เก็บรวบรวมมาในภาพรวม หรือภาพกว้าง ๆ ว่าเป็นอย่างไรตาม ้วัตถุประสงค์ของผ้ใช้ เช่นส่วนใหญ่ข้อมูลที่เก็บรวบรวมมามีค่ามาก หรือน้อย ข้อมูลมีการกระจาย หรือมีความแตกต่างกันมากหรือน้อย ข้อมูลที่มีค่าตามที่สนใจมีร้อยละเท่าใดเป็นต้น ซึ่งเทคนิคใน การวิเคราะห์ข้อมูลเพื่อตอบวัตถุประสงค์เหล่าน้ีมีเทคนิคและวิธีการที่แตกต่างกนั แต่ละเทคนิคแต่ ละวิธีจะให้ผลลัพธ์ที่มีความหมายและสารสนเทศที่แตกต่างกนั จึงต้องเลือกเทคนิคและวิธีที่ถูกต้อง ในการตอบวัตถุประสงค์ และถ้านำผลลัพธ์ในแต่ละเทคนิคแต่ละวิธีมาอธิบายร่วมกันจะทำให้ได้ สารสนเทศจากข้อมูลเพื่อใช้ในการประกอบการตัดสินใจ และการวางแผนไดด้ียงิ่ ข้ึน

#### ี่แบบฝึกหัดท้ายบท

1. จงแจกแจงความถี่ของค่าใชจ้่ายรายวนัของนกัศึกษา (บาท) ในระดับอุดมศึกษา 80 คน ด้วย ้แผนภาพลำต้นและใบ ดังนี้

 57 59 60 60 60 61 61 62 62 62 62 63 63 65 65 65 65 67 67 68 68 69 71 71 71 72 72 73 73 73 73 74 74 74 75 75 75 75 75 75 76 76 76 76 77 77 78 78 78 78 78 79 79 79 81 81 82 83 84 85 85 85 86 87 88 88 88 89 90 93 93 94 95 95 96 97 ่ 2. ร้านขายยาแผนปัจจุบันร้านหนึ่งสอบถามอายุ (ปี) ของผู้ที่เข้ามาซื้อยาในร้านในวันหนึ่งจำนวน ราย ปรากฏวา่ ไดผ้ลดงัน้ี53 58 61 64 40 34 21 12 40 37 24 13 42 38 28 43 38 31 16 10 21 33 39 52 52 39 33 21 10 49 7 19 20 31 32 39 39 47 48 จงสร้าง

- 2.1 ตารางแจกแจงความถี่และความถี่สัมพัทธ์ โดยให้มีอันตรภาคชั้น 6 อันตรภาคชั้น
- 2.2 จากตารางข้อ2.1. จงสร้างฮิสโตแกรม รูปหลายเหลี่ยมความถี่และโค้งความถี่
- ้ 3. จากตารางแจกแจงความถี่ของค่าแรงต่อวัน(บาท)ของคนงาน จำนวน 100 คน ในเขต อ. เมือง นครปฐม เป็นดงัน้ี
	- 3.1 จงเติมค่าลงในตารางให้สมบูรณ์

 $\top$ 

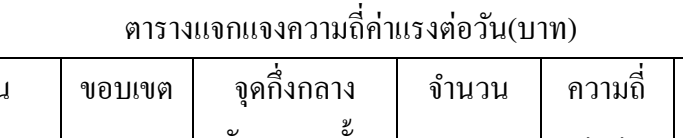

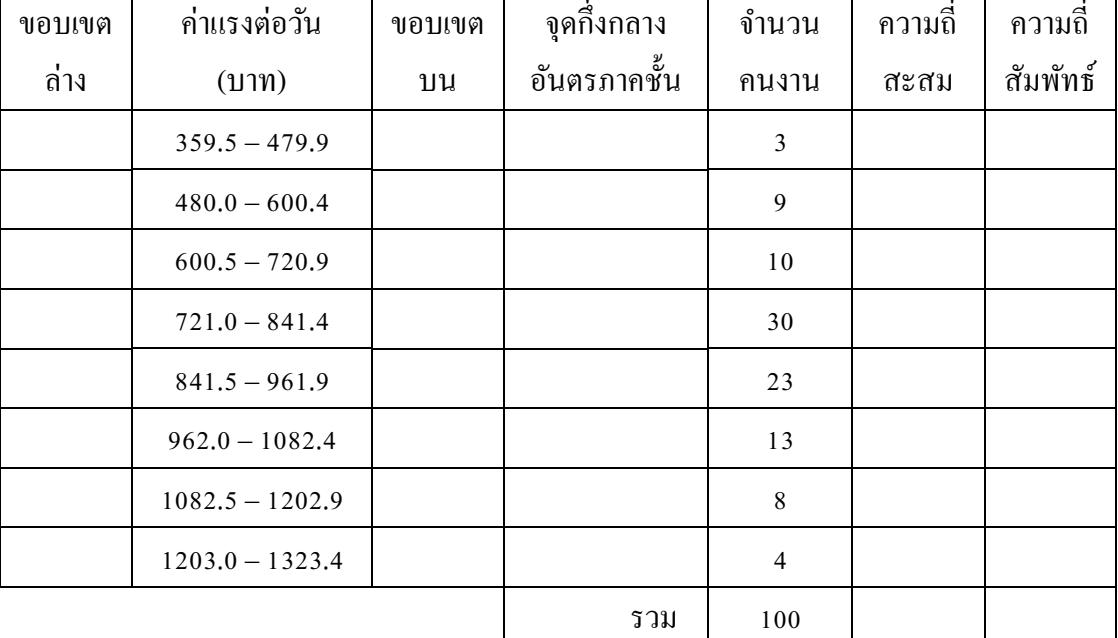

3.2 จงตอบคา ถามต่อไปน้ี

- 1. ความกว้างของอันตรภาคชั้นที่ 2 เท่ากับเท่าไร
- 2. มีคนงานที่ไดค้่าแรงต่อวนัไม่เกิน 720.95 บาท กี่คน
- 3. ส่วนใหญ่คนงานในเขต อ. เมืองนครปฐมไดค้่าแรงต่อวนั กี่บาท คิดเป็นร้อยละเท่าไร
- 4. จงหาค่าเฉลี่ย มัธยฐาน และฐานนิยม ของขอ้มูลต่อไปน้ี

4.1 7 4 10 9 15 12 7 9 7

4.2 8 11 4 3 2 4 10 6 4 1 10 7 12 6 6 10

4.3 129 114 169 141 167 144 123 105 134 132

5. จาการรวบรวมข้อมูลสายรถประจำทาง ได้ผลการวิเคราะห์ข้อมูลเบื้องต้น ดังนี้

สายรถประจำทาง 1 2 3 4 5 6 จ านวนรถ 21 38 18 30 38 19 ขส.มก. ต้องการทราบว่ารถประจำทางสายใดที่มีผู้ใช้บริการมากที่สุด

- 6. ขอ้มูลต่อไปน้ีถูกวดัดว้ยระดบั ใด ค่ากลางที่เหมาะสมที่สุดคือค่ากลางวธิีใด และมีค่าเท่าไร
	- 6.1 ร้านคา้แห่งหน่ึงตอ้งการทราบเกี่ยวกบัยอดเงินคา้งชา ระเฉลี่ยของลูกคา้ 15 คน ซึ่งมียอดค้าง ช าระ (บาท) ของแต่ละราย ดงัน้ี 55.20 4.88 271.95 18.06 180.29 365.29 28.16 399.11 807.80 44.14 97.47 9.98 61.61 56.89 82.73
	- 6.2 บริษัทแห่งหนึ่งต้องการสำรวจว่าพนักงานในบริษัทส่วนใหญ่มีวุฒิการศึกษาอยู่ในระดับใด จึงทำการเก็บข้อมูลโดยกำหนดให้ 1 หมายถึงการศึกษาระดับประถมหรือต่ำกว่า 2 หมายถึงการศึกษาระดับมัธยมศึกษา 3 หมายถึงการศึกษาระดับปริญญาตรี4 หมายถึง การศึกษาระดับปริญญาโท และ 5 หมายถึงการศึกษาระดับปริญญาเอก ปรากฏผลดงัน้ี 1 5 2 4 3 2 5 4 2 1 3 1 2 3 3 4 5 3 3 3
- 7. บริษัทโตโยต้านครปฐม ต้องการให้เงินสมนาคุณแก่พนักงานขายคนใดคนหนึ่งในจำนวน 3 คน ที่มียอดขายรวม 5 ปีอยู่ในระดับแนวหน้า ดังข้อมูลต่อไปนี้ (หน่วย: 100,000 บาท)

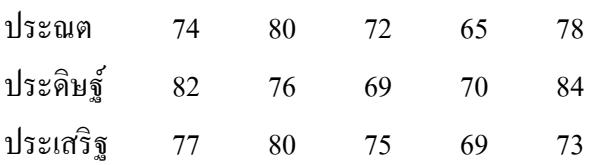

ถา้บริษทัจะใหเ้งินสมนาคุณดงักล่าวแก่พนกังานที่มียอดขายคงเส้นคงวามากที่สุด จงใช้เหตุผล ้จากการวิเคราะห์ข้อมูลเบื้องต้นเพื่อสรุปว่าพนักงานขายคนใดจะได้รับเงินนั้น

- 8. จากการสำรวจธนบัตรที่ชำรุดจากการใช้งาน จำนวน 15100 ฉบับ พบว่าเกิดมาจากสาเหตุต่าง ๆ คือขาด 2580 ใบ มีรอยที่เย็บกระดาษ 5120 ใบมีรอยขีดเขียน 400 ใบ และมีรอยพับ 7000 ใบ ทางธนาคารแห่งประเทศไทยสนใจว่าธนบตัรที่ชา รุดเนื่องจากมีรอยที่เย็บกระดาษ และมีรอย พบัคิดเป็นสัดส่วนเท่าไร
- 9. ในการเปรียบเทียบประสิทธิภาพการทำงานของคนงานชายและหญิงในการบรรจุสินค้าลงกล่อง จึงทำการสุ่มจับเวลาในการบรรจุสินค้าลงกล่องของคนงานชายจำนวน 4 คน และคนงานหญิง ึ จำนวน 5 คน ได้ข้อมูลดังนี้

| ึกนงาน | ระยะเวลา(วินาที)ในการบรรจุสินค้าลงกล่อง |  |  |  |  |
|--------|-----------------------------------------|--|--|--|--|
| ชาย    |                                         |  |  |  |  |
| หญิง   |                                         |  |  |  |  |

ตาราง ระยะเวลา(วินาที)ในการบรรจุสินคา้ลงกล่อง

จากข้อมูล ให้ใช้ ค่าการวัดแนวโน้มเข้าสู่ส่วนกลาง และการวัดการกระจายของข้อมูล ตอบ ค าถามที่ว่าจากตัวอย่างคนงานชายหรือหญิงที่บรรจุสินค้าลงกล่องได้รวดเร็ว และมี ประสิทธิภาพมากกว่า

## **เอกสารอ้างอิง**

กลัยา วานิชยบ์ ญั ชา.(2551). *หลักสถิติ.* พิมพค์ร้ังที่9.กรุงเทพ ฯ:ธรรมสาร.

. (2552). *การวิเคราะห์ข้อมูลทางสถติิด้วย Excel*.กรุงเทพ ฯ: สามลดา.

มัลลกา บุนนาค. (2548). *สถิติเพื่อการวิจัยและการตัดสินใจ.* พิมพค์ร้ังที่6.

กรุงเทพ ฯ:จุฬาลงกรณ์มหาวิทยาลัย.

้ว*ั*ชราภรณ์ สุริยาภิวัฒน์. (2552). **สถิติเบื้องต้นเพื่อธุรกิจ.** กรุงเทพ ฯ: สำนักพิมพ์แห่งจุฬาลงกรณ์ มหาวิทยาลัย.

สรชัย พิศาลบุตร. (2547). *สถิติพอเพียง.*กรุงเทพ ฯ:จูนพบัลิซซิ่ง.

. (2551). *สถติิธุรกจิ*. พิมพค์ร้ังที่3.กรุงเทพ ฯ:วิทยพัฒน์.

. (2551). *การวิจัยทางธุรกจิ.*กรุงเทพ ฯ: วิทยพัฒน์.

MARILYN K. PELOSI & THERESA M. SANDIFER. (2002). *Doing Statistics for Business with Excel***.** 2 nd Edition. New York:John WILEY&SONS INC.